# 华为云 **Flexus** 云服务

# 产品介绍

文档版本 11 发布日期 2024-06-04

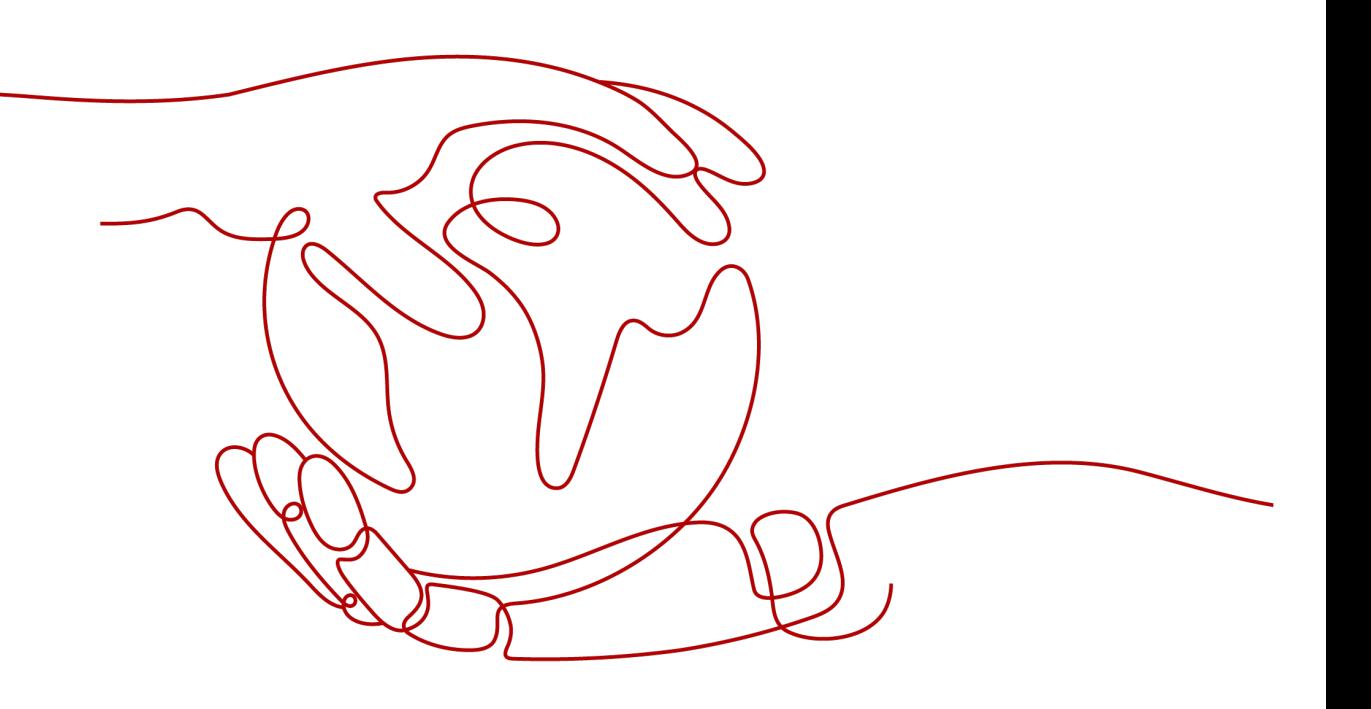

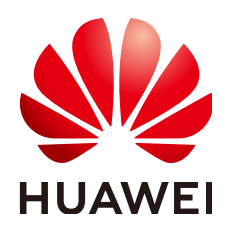

# 版权所有 **©** 华为云计算技术有限公司 **2024**。 保留一切权利。

非经本公司书面许可,任何单位和个人不得擅自摘抄、复制本文档内容的部分或全部,并不得以任何形式传 播。

# 商标声明

**SI** 和其他华为商标均为华为技术有限公司的商标。 本文档提及的其他所有商标或注册商标,由各自的所有人拥有。

# 注意

您购买的产品、服务或特性等应受华为云计算技术有限公司商业合同和条款的约束,本文档中描述的全部或部 分产品、服务或特性可能不在您的购买或使用范围之内。除非合同另有约定,华为云计算技术有限公司对本文 档内容不做任何明示或暗示的声明或保证。

由于产品版本升级或其他原因,本文档内容会不定期进行更新。除非另有约定,本文档仅作为使用指导,本文 档中的所有陈述、信息和建议不构成任何明示或暗示的担保。

# 华为云计算技术有限公司

地址: 贵州省贵安新区黔中大道交兴功路华为云数据中心 邮编:550029

网址: <https://www.huaweicloud.com/>

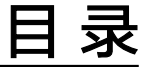

目录

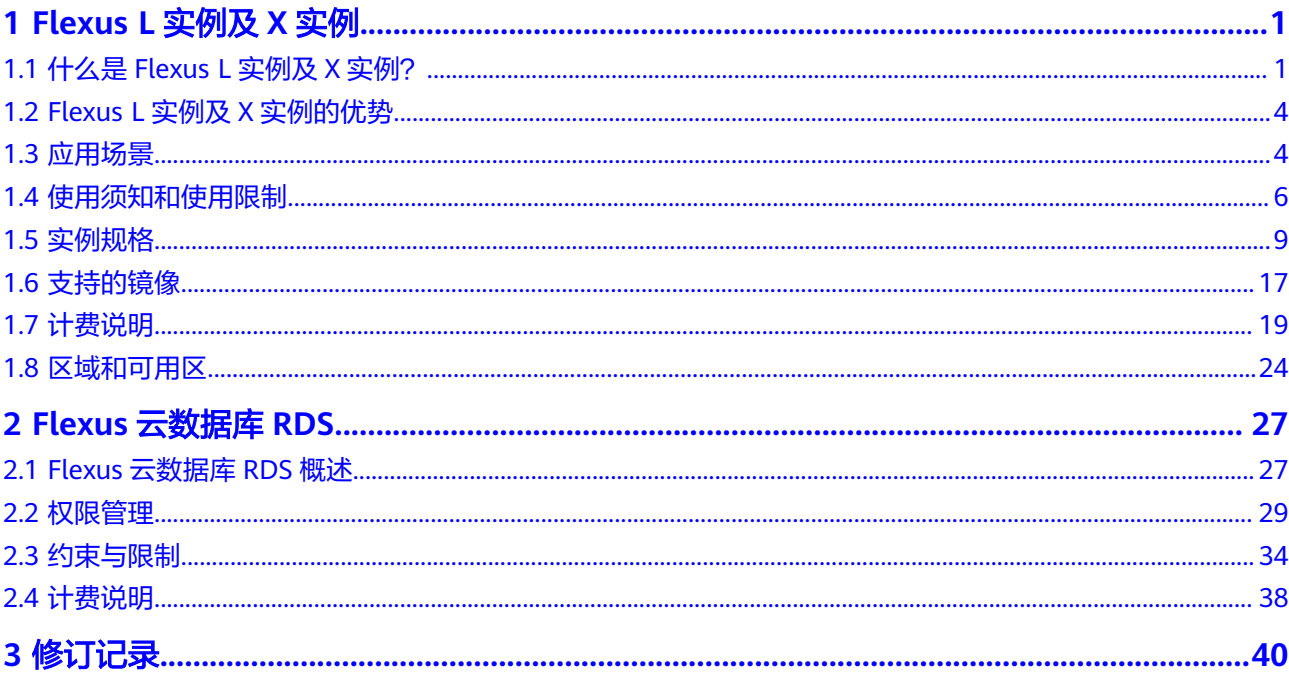

# **1 Flexus L** 实例及 **<sup>X</sup>** 实例

# <span id="page-3-0"></span>**1.1** 什么是 **Flexus L** 实例及 **X** 实例?

Flexus应用服务器L实例是新一代开箱即用、面向中小企业和开发者打造的全新轻量级 应用服务器。Flexus应用服务器L实例提供丰富严选的应用镜像,实现应用一键部署, 适用于网站搭建、开发测试环境、企业应用、网站分析、音视频服务等中低负载场 景。具有易搭建、更实惠、易维护、更安全的特点。

Flexus云服务器X实例是新一代面向中小企业和开发者打造的柔性算力云服务器。 Flexus云服务器X实例功能接近ECS, 同时还具备独有特点,例如Flexus云服务器X实例 具有更灵活的vCPU内存配比、支持热变配不中断业务变更规格、支持性能模式等。

# **Flexus L** 实例及 **X** 实例与弹性云服务器区别

- Flexus应用服务器L实例组合云服务器、云硬盘、弹性公网IP、云备份、主机安全 等服务,以**套餐形式**整体售卖、管理。Flexus应用服务器L实例还提供了丰富严选 的应用镜像,可快速搭建业务环境。Flexus应用服务器L实例购买、配置简单,适 合刚接触云计算领域的初级用户。
- Flexus云服务器X实例简化了购买ECS过程中的配置,并且功能接近ECS, 同时还 具备独有特点,例如Flexus云服务器X实例具有更灵活的vCPU内存配比、支持热 变配不中断业务变更规格、支持性能模式等。Flexus云服务器X实例相较于Flexus 应用服务器L实例规格配置和功能使用更为灵活,限制较少。
- ECS是一款支持高负载应用场景的服务器,提供多种计费模式、规格类型、镜像类 型、磁盘类型,针对不同的业务场景,可自定义配置ECS。

# 说明

- Flexus L实例及X实例底层使用的物理硬件资源与ECS一致,同CPU、内存的Flexus L实例及X 实例与ECS计算能力在同一标准。
- 高负载应用场景推荐使用ECS,性能更稳定。

# **Flexus** 应用服务器 **L** 实例、**Flexus** 云服务器 **X** 实例与弹性云服务器的购买和配置区 别

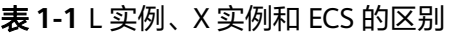

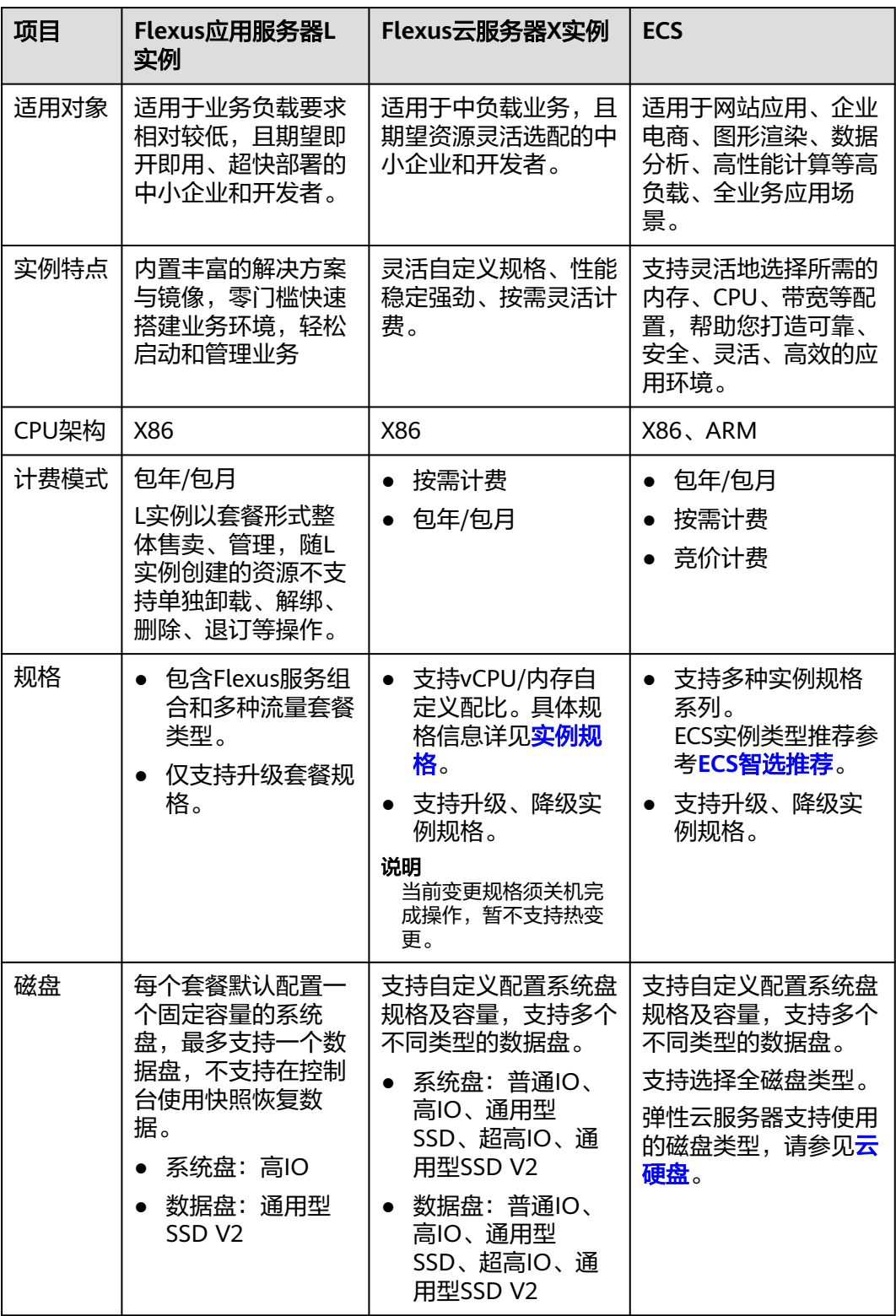

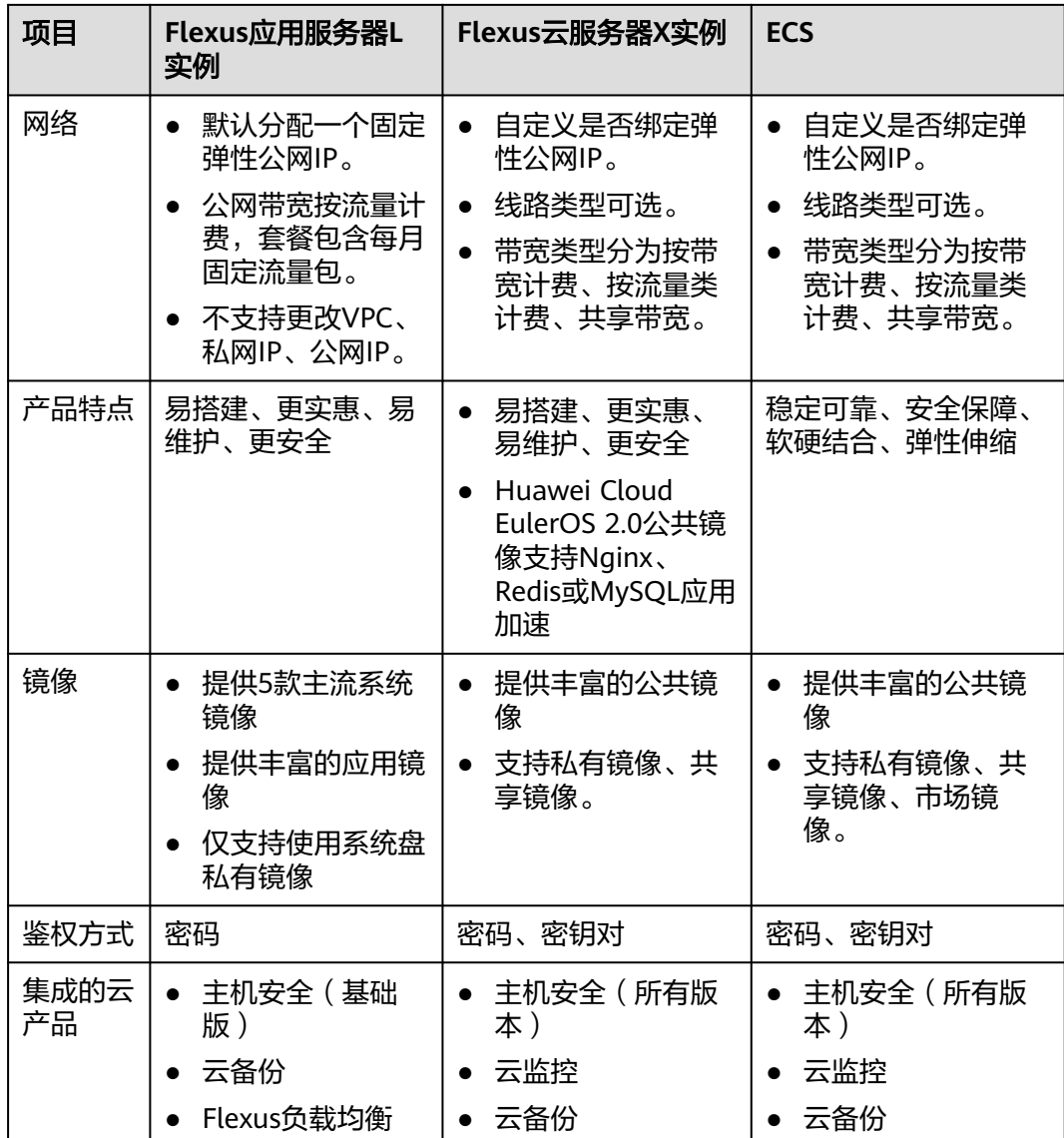

# 访问方式

公有云提供了Web化的服务管理系统,您可以使用管理控制台方式访问Flexus L实例或 X实例。

如果用户已注册公有云,可直接登录管理控制台:

- 从主页选择"计算 > Flexus应用服务器L实例"进入Flexus应用服务器L实例控制 台。
- 从主页选择"计算 > Flexus云服务器X实例"进入Flexus云服务器X实例控制台。 如果未注册, 请参见<mark>怎样注册华为云并实名认证?</mark> 。

# <span id="page-6-0"></span>**1.2 Flexus L** 实例及 **X** 实例的优势

# **Flexus** 应用服务器 **L** 实例

- 内置丰富的解决方案与镜像。严选多款高品质应用镜像,覆盖七大场景,预置模 板,快速搭建,安全可信。
- 0门槛快速搭建业务环境,购买配置简单,轻松启动和管理业务。
- 精选vCPU2核~4核、内存2G~8G轻量化套餐。
- 套餐包含不同规格流量包,性价比高,用户可根据使用场景选择购买。

# **Flexus** 云服务器 **X** 实例

- 提供完备的产品能力,可以基于业务诉求灵活自定义拓扑组网。
- 支持灵活自定义vCPU和内存配比,完全基于业务资源诉求选择合适规格,节省资 源开销。
- 支持应用一键加速能力,可以对常见的中间件进行一键加速,提升性能。
- 大模型QoS保障,计算性能强劲稳定,满足更高负载业务诉求。

# **1.3** 应用场景

# 电商店铺管理

可使用Flexus L实例或X实例登录电商后台管理店铺,或快速搭建外贸独立站、店铺管 理环境。

# 规格推荐

- Flexus应用服务器L实例 业务负载:可支持10万PV(页面浏览量)| 1000活跃用户 推荐规格:2核2G|3M带宽|40G系统盘
- Flexus云服务器X实例 业务负载:可支持50万PV(页面浏览量)| 5000活跃用户 推荐规格:8核8G|10M带宽|40G系统盘|200G数据盘

# 企业建站

Flexus L实例及X实例提供常用建站类应用模板,快速构建满足业务诉求的网站,如企 业官网、资讯、博客、论坛、电商等。

# 规格推荐

- Flexus应用服务器L实例 业务负载:可支持10万PV(页面浏览量)| 1000活跃用户 推荐规格:2核2G|3M带宽|40G系统盘
- Flexus云服务器X实例 业务负载:可支持50万PV(页面浏览量)| 5000活跃用户

推荐规格:8核8G|10M带宽|40G系统盘|200G数据盘

# 小程序后台

Flexus L实例及X实例适合于构建微信小程序以及公众号后台服务,降低维护成本,让 用户专注于业务开发。

### 规格推荐

- Flexus应用服务器L实例 业务负载:可支持5万PV(页面浏览量)| 1000活跃用户 推荐规格:2核4G|5M带宽|70G系统盘
- Flexus云服务器X实例 业务负载:可支持50万PV(页面浏览量)| 5000活跃用户 推荐规格:16核32G|20M带宽|40G系统盘|500G数据盘

# 小游戏

游戏开发商可使用Flexus L实例或X实例搭建PC单机游戏、休闲小游戏等,快速上线, 性能稳定。

### 规格推荐

- Flexus应用服务器L实例 业务负载:可支持2万PV(页面浏览量)| 500活跃用户 推荐规格:2核4G|5M带宽|70G系统盘
- Flexus云服务器X实例 业务负载:可支持30万PV(页面浏览量)|3000活跃用户 推荐规格:16核32G|20M带宽|40G系统盘|500G数据盘

# 开发测试环境

Flexus L实例及X实例适合云端构建即开即用的远程开发、测试项目,运行定时任务、 自动任务等。

# 规格推荐

● Flexus应用服务器L实例 推荐镜像:一站式DevOps平台GitLab | Linux可视化宝塔面板Docker| 可视化 Portainer 推荐规格:2核4G|5M带宽|70G系统盘

# 云端学习

Flexus L实例及X实例帮助学生、开发者在云端做一些实验、论文等。

# 规格推荐

● Flexus应用服务器L实例 推荐镜像:Windows 2019 推荐规格:2核8G|10M带宽|120G系统盘|2000G数据盘

# <span id="page-8-0"></span>搭建博客**/**论坛

Flexus L实例及X实例方便个人开发者搭建博客、论坛、个人设计作品、简历等,性价 比高。

# 规格推荐

● Flexus应用服务器L实例 推荐镜像:企业建站系统WordPress 推荐规格:2核2G|4M带宽|50G系统盘|600G数据盘

# **1.4** 使用须知和使用限制

为保证您的Flexus L实例或X实例正常运行,在使用前,请务必阅读以下使用限制和使 用须知。

# 通用限制

- 镜像是一种区域性资源,Flexus L实例及X实例仅支持使用同区域的私有镜像。
- Flexus L实例及X实例为X86架构,不支持使用ARM架构服务器创建的私有镜像。
- 购买时长为3个月及以上(包含多次续费后累计时长)且有包周期公网IP的Flexus L实例及X实例支持备案,一台Flexus L实例或X实例默认最多备案5个网站。
- Flexus L实例及X实例不支持二次虚拟化。
- 不支持在Flexus L实例及X实例上加载外接硬件设备,例如:硬件加密狗、U盘 等。

# **L** 实例使用限制

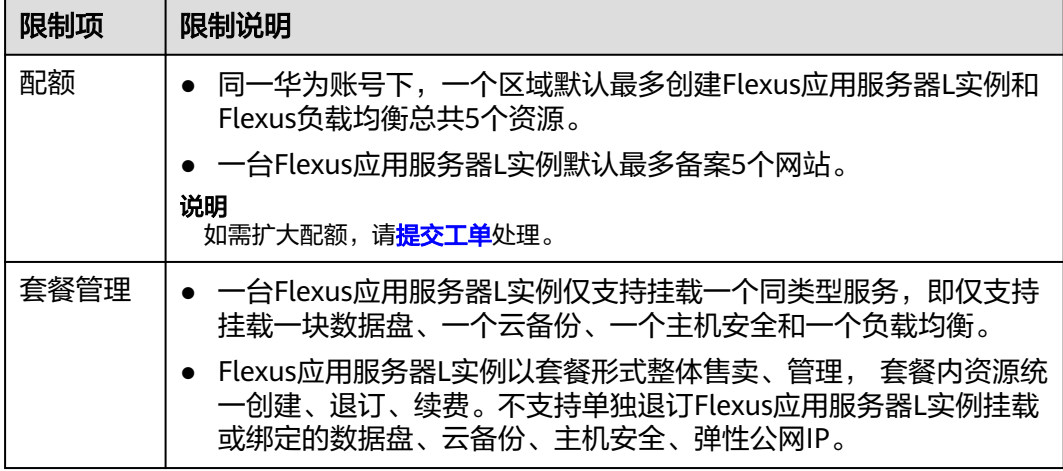

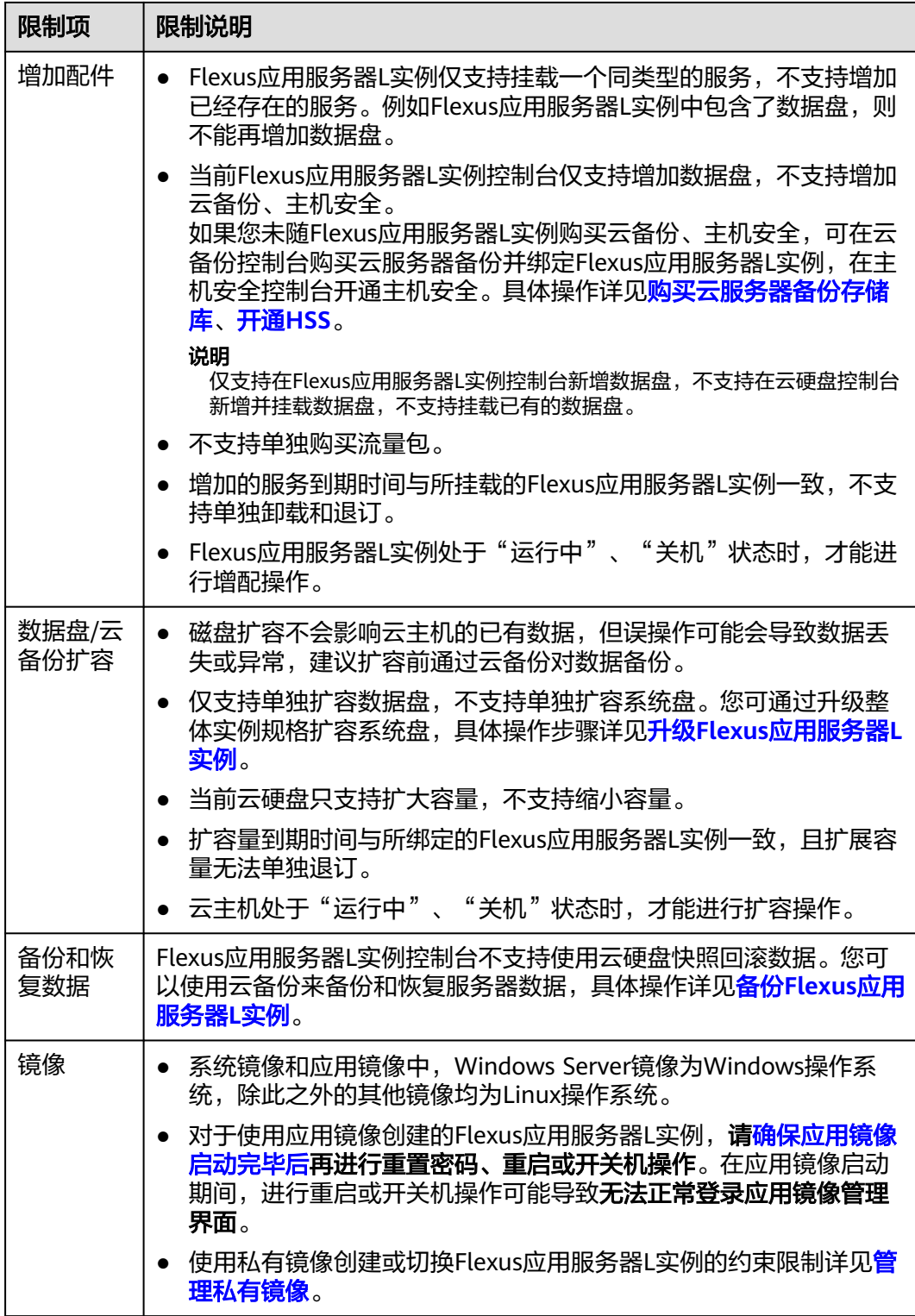

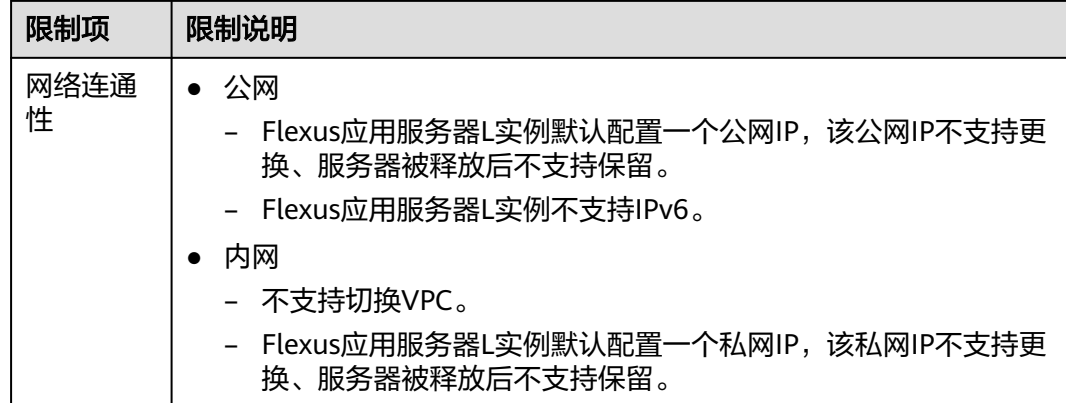

# **X** 实例使用限制

● 您可以在控制台<mark>我的配额</mark>中,查看您账号下X实例资源在各个区域的配额。

### 说明

X实例共享ECS配额,如需扩大配额,请<mark>提交工单</mark>处理。

● 目前X实例不支持使用除过Windows之外的市场镜像。

# **Flexus L** 实例及 **X** 实例使用须知

使用Flexus L实例及X实例时请遵守如下使用须知。

# 场景须知

- 禁止使用Flexus L实例及X实例搭建赌博、私服、跨境VPN等违法违规业务。
- 禁止使用Flexus L实例及X实例对电商网站开展刷单、刷广告等虚假交易操作。
- 禁止利用Flexus L实例及X实例对外部系统发起网络攻击,如: DDoS攻击、CC攻 击,Web攻击,暴力破解,传播病毒、木马等。
- 禁止使用Flexus L实例及X实例提供流量穿透服务。
- 禁止利用Flexus L实例及X实例搭建爬虫环境, 对外部系统发起爬虫搜索。
- 未经外部系统主体授权,禁止利用Flexus L实例及X实例对外部系统发起扫描、渗 透等探测行为。
- 禁止在Flexus L实例及X实例上部署任何违法违规网站和应用。

# 通用使用须知

- 请勿卸载云服务器硬件的驱动程序。
- 请勿修改网卡的MAC地址。
- 部分软件的鉴权模式可能会导致License与物理机的硬件信息绑定,云服务器的迁 移操作可能会引起物理信息变更进而导致License失效。
- 中于物理机故障导致云服务器发生迁移,迁移时可能会出现重启或关机现象,建 议您在系统业务进程配置自动拉起和开机自启动,或者通过业务集群部署、主备 部署等方式实现业务的高可用。
- 建议您为部署核心关键业务的云服务器做好数据备份。
- 建议您为云服务器上的应用业务指标做好监控配置。
- 不建议您修改默认的DNS,如您有公网DNS配置需求,可以在云服务器上配置公 网DNS和内网DNS。

# <span id="page-11-0"></span>**Windows** 操作系统使用须知

- 不要结束系统进程,结束系统进程可能会导致服务器发生蓝屏、重启。
- 建议您预留2G以上的内存,否则在使用过程中可能会出现蓝屏、卡顿、服务无法 正常运行等情况。
- 不建议修改注册表,修改注册表可能会导致系统启动失败。如果一定要修改,请 在修改前备份注册表。
- 不建议修改服务器时钟,修改服务器时钟可能会使DHCP租约失效进而导致IP丢 失。
- 不建议删除重置密码进程"CloudResetPwdAgent"和 "CloudResetPwdUpdateAgent",否则会导致一键重置密码功能不可用。
- 不建议关闭虚拟内存,关闭虚拟内存可能会使系统性能降低或运行异常。
- 不要删除VMTool程序,会导致云服务器运行异常。

# **Linux** 操作系统使用须知

- 不要修改"/etc/issue"文件内容,否则可能导致系统发行版本无法被识别。
- 不要删除系统目录或文件,否则可能导致系统无法正常运行或启动。
- 不要修改系统目录的权限或名称,否则可能导致系统无法正常运行或启动。
- 请勿随意升级Linux操作系统的内核。
- 不建议删除重置密码讲程"CloudResetPwdAgent"和 "CloudResetPwdUpdateAgent",否则会导致一键重置密码功能不可用。
- 不建议修改系统默认DNS SERVER("/etc/resolv.conf"), 否则可能会导致软件 源、NTP等内部服务无法使用。
- 不建议修改主机默认的内网网络配置信息(IP、子网掩码及网关地址), 否则可 能会导致网络异常。

# **1.5** 实例规格

本节介绍Flexus L实例及X实例中实例规格、云硬盘、网络、Flexus L实例及X实例控制 台集成的服务(主机安全、云备份、云监控、Flexus负载均衡)的配置信息。

# 实例规格

Flexus L实例及X实例底层使用的物理硬件资源与ECS一致,同CPU、内存的Flexus L实 例及X实例与ECS计算能力在同一标准。请根据您的业务需要选择合适的配置类型。

### 说明

Flexus L实例及X实例CPU架构为X86类型。

# **Flexus** 应用服务器 **L** 实例规格

L实例以套餐形式整体售卖、管理, 套餐内资源统一退订、续费。创建后,不支持单 独卸载、解绑或退订L实例中的流量包、云硬盘、云备份、主机安全等。

- 您可以选择预置的多种实例规格,并根据业务需要选择数据盘、主机安全或云备 份服务。不同区域规格存在差异,实例规格详见表**2 L**实例预置实例规格。
- 您也可以选择固定配置的Flexus服务组合套餐,套餐规格详见表**1-3**。

| 云主机vCPU/<br>内存规格 | 系统盘容量/类<br>型 | 峰值带宽   流量<br>包              | 随实例购买的服务(可<br>选)                                                                          |
|------------------|--------------|-----------------------------|-------------------------------------------------------------------------------------------|
| 2vCPUs   2G      | 40 GiB 高IO   | 2 Mbps   200<br>GB          | 支持随L实例购买的服<br>务:<br>数据盘: 通用型SSD<br>V2   自定义容量<br>主机安全:基础版<br>云备份:服务器备<br>份   自定义存储库容<br>暈 |
| 2vCPUs   2G      | 40 GiB 高IO   | 3 Mbps   400<br>GB          |                                                                                           |
| 2vCPUs   2G      | 50 GiB 高IO   | 4 Mbps   600<br>GB          |                                                                                           |
| 2vCPUs   4G      | 50 GiB 高IO   | 3 Mbps   400<br>GB          |                                                                                           |
| $2vCPUs$   4G    | 70 GiB 高IO   | 5 Mbps   1000<br><b>GB</b>  |                                                                                           |
| 2vCPUs   4G      | 80 GiB 高IO   | 6 Mbps   1200<br><b>GB</b>  |                                                                                           |
| 2vCPUs   4G      | 100 GiB 高IO  | 8 Mbps   1600<br>GB         |                                                                                           |
| 2vCPUs   8G      | 120 GiB 高IO  | 10 Mbps   2000<br>GB        |                                                                                           |
| 4vCPUs   8G      | 180 GiB 高IO  | 6 Mbps   1200<br>GB         |                                                                                           |
| 4vCPUs   16G     | 180 GiB 高IO  | 10 Mbps   2000<br><b>GB</b> |                                                                                           |

表 **1-2** L 实例预置实例规格

表 **1-3** L 实例 Flexus 服务组合套餐

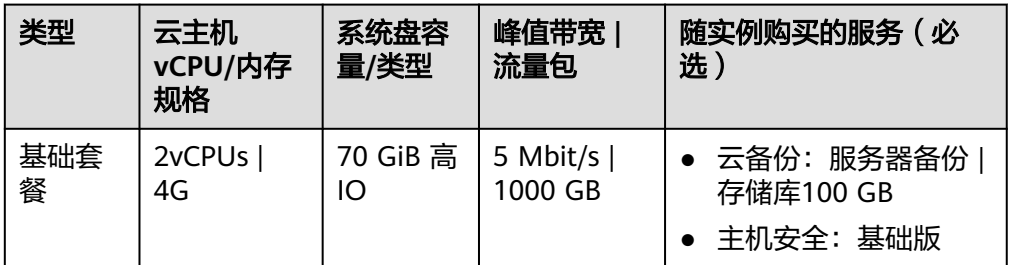

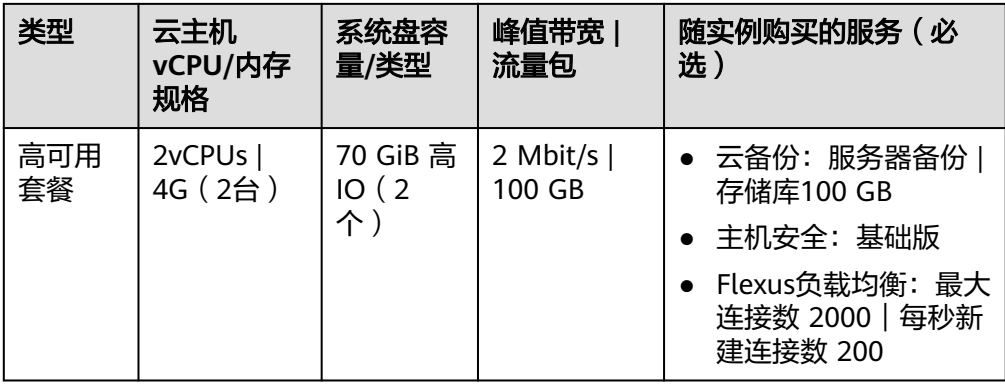

# **Flexus** 云服务器 **X** 实例配置选型

X实例支持开启性能模式,开启性能模式后,您需要多支付一些费用,从而可以获得极 致稳定的性能保障。更多性能模式信息详见<mark>性能模式</mark>。

● X实例规格信息

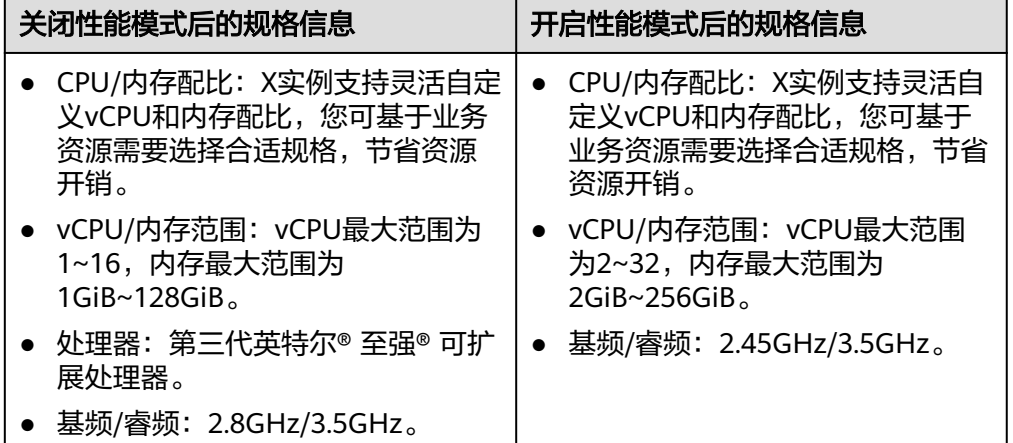

说明

- X实例的CPU架构为X86类型。
- 不同区域X实例的vCPU和内存范围略有差异,具体以控制台为准。
- X实例规格

表**1**[、表](#page-14-0)**2**按照vCPU维度,为您介绍X实例关闭性能模式和开启性能模式后的QoS 规格。

表 **1-4** 关闭性能模式后的 QoS 规格

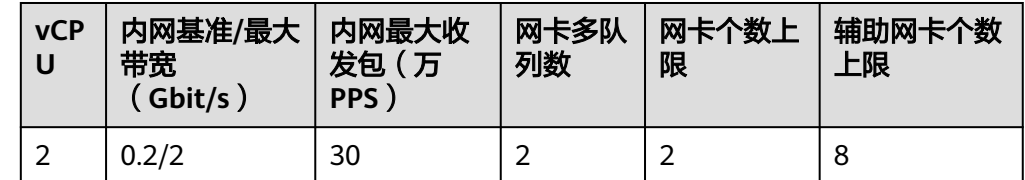

<span id="page-14-0"></span>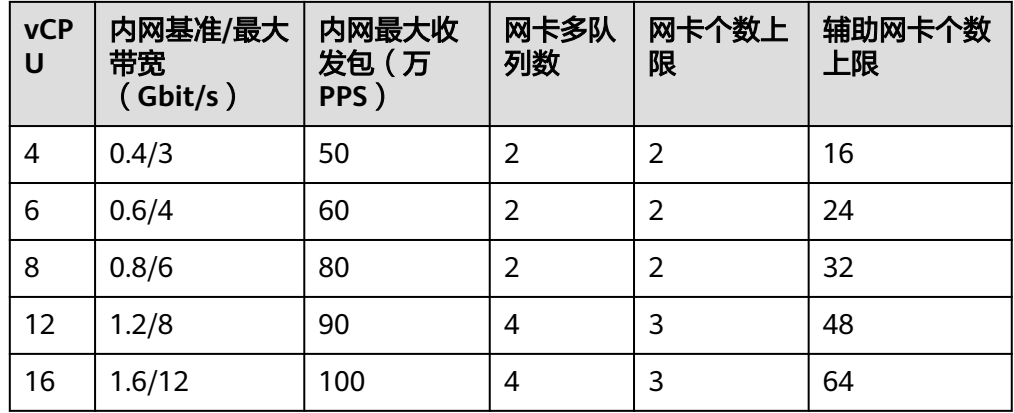

# 表 **1-5** 开启性能模式后的规格

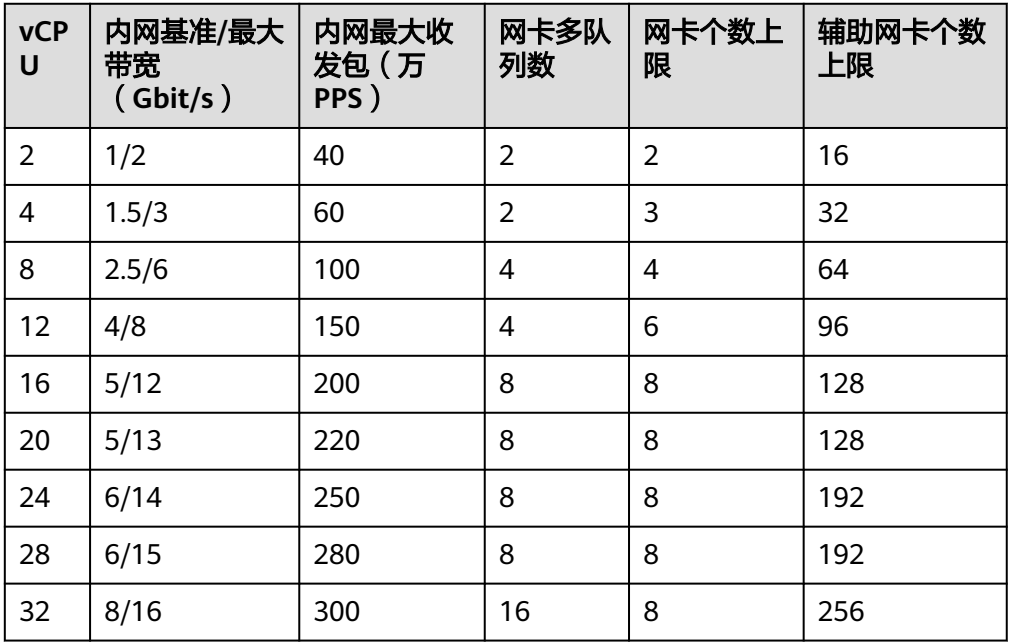

### 说明

X实例根据不同的规格限制内网带宽和内网收发包能力。

- 内网基准带宽:指X实例在整机网络带宽存在争抢时,能稳定达到的保证带宽。
- 内网最大带宽:指X实例在整机网络带宽没有争抢(宿主机上其他虚拟机对网络带宽 要求不高)时,可以达到的最大带宽。
- 内网最大收发包能力: 指X实例能达到的最大收发包能力。单位为PPS (Packets per Second),即每秒发送多少个分组数据包,常用于衡量网络的性能。
- 网卡多队列数:将X实例中的网卡中断分散给不同的CPU处理,以满足网卡的需求, 从而提升网络PPS和带宽性能。开启网卡多队列的方法,请参见开<mark>启网卡多队列功</mark> [能。](https://support.huaweicloud.com/usermanual-ecs/zh-cn_topic_0058758453.html)
- 网卡个数上限:指X实例最多能挂载多少个网卡。网卡即弹性网卡,详细内容请参见 [弹性网卡。](https://support.huaweicloud.com/productdesc-vpc/vpc_Concepts_0016.html)
- 辅助网卡个数上限: 指X实例最多能挂载多少个辅助网卡。辅助网卡即辅助弹性网 卡,是一种基于弹性网卡的衍生资源,用于解决单个云服务器实例挂载的弹性网卡超 出上限,不满足用户使用需要的问题。详细内容,请参见<mark>辅助弹性网卡</mark>。

# 云硬盘

云硬盘(Elastic Volume Service, EVS)可以为Flexus L实例及X实例提供高可靠、高 性能且可弹性扩展的块存储服务,满足不同场景的业务需求。云硬盘包括系统盘和数 据盘。Flexus L实例及X实例默认包含一块系统盘。

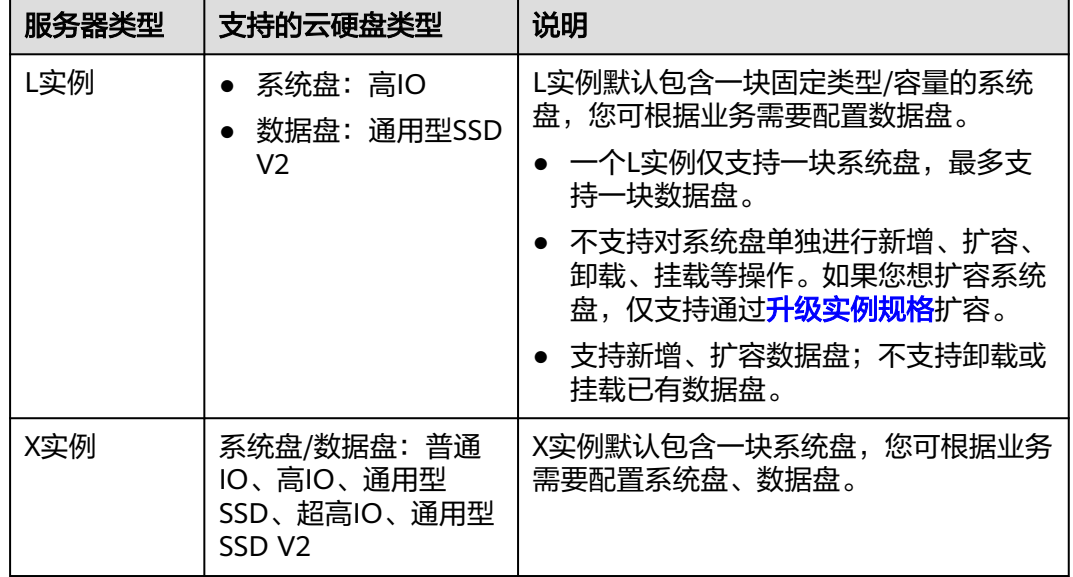

了解更多云硬盘性能数据,请参考<mark>磁盘类型及性能介绍</mark>。

# 网络

Flexus L实例及X实例提供弹性公网IP服务,包括公网IP地址与公网出口带宽服务。为 Flexus L实例及X实例配置弹性公网IP后,可以直接访问Internet。如果Flexus L实例及 X实例只配置了私网IP,就无法直接访问Internet。

# **L** 实例网络配置

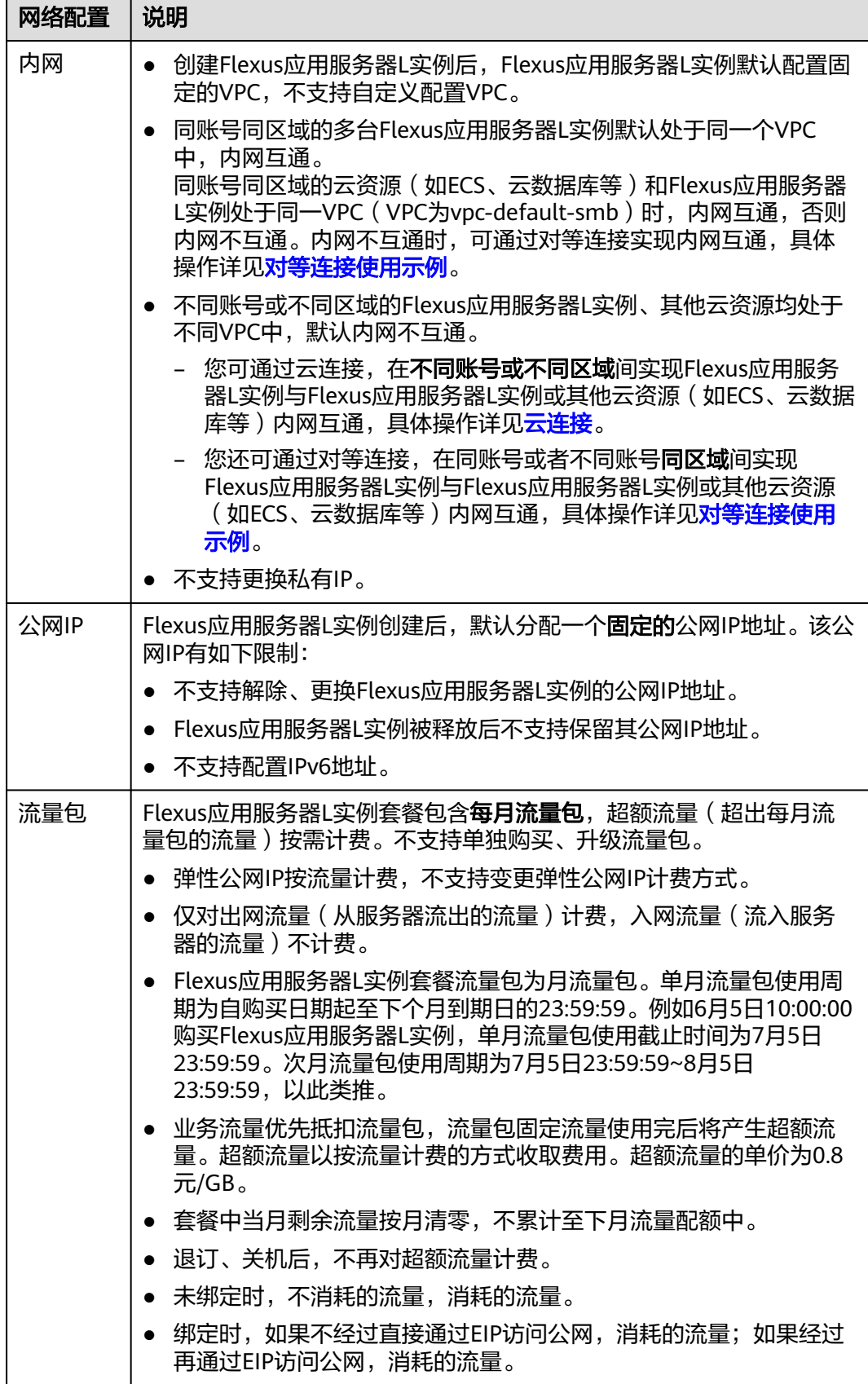

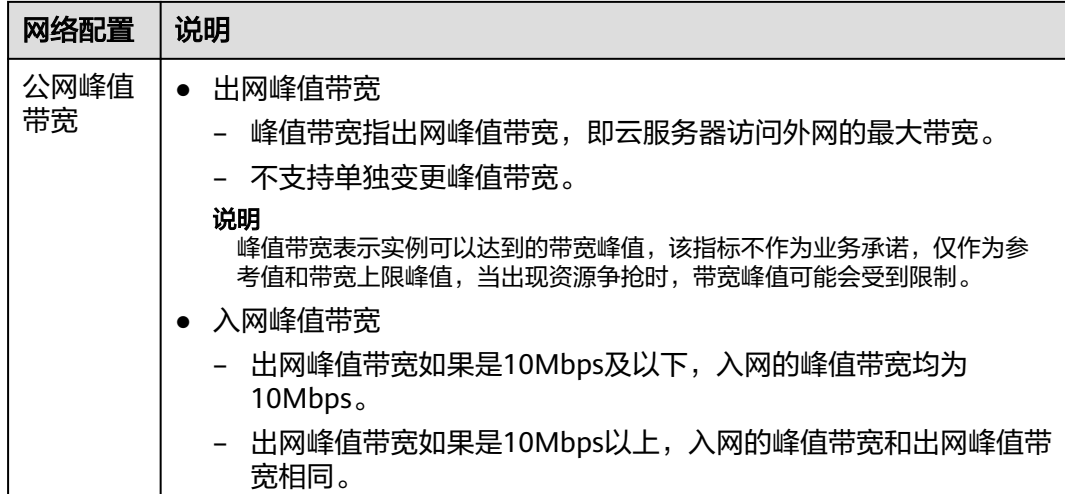

# **X** 实例网络配置

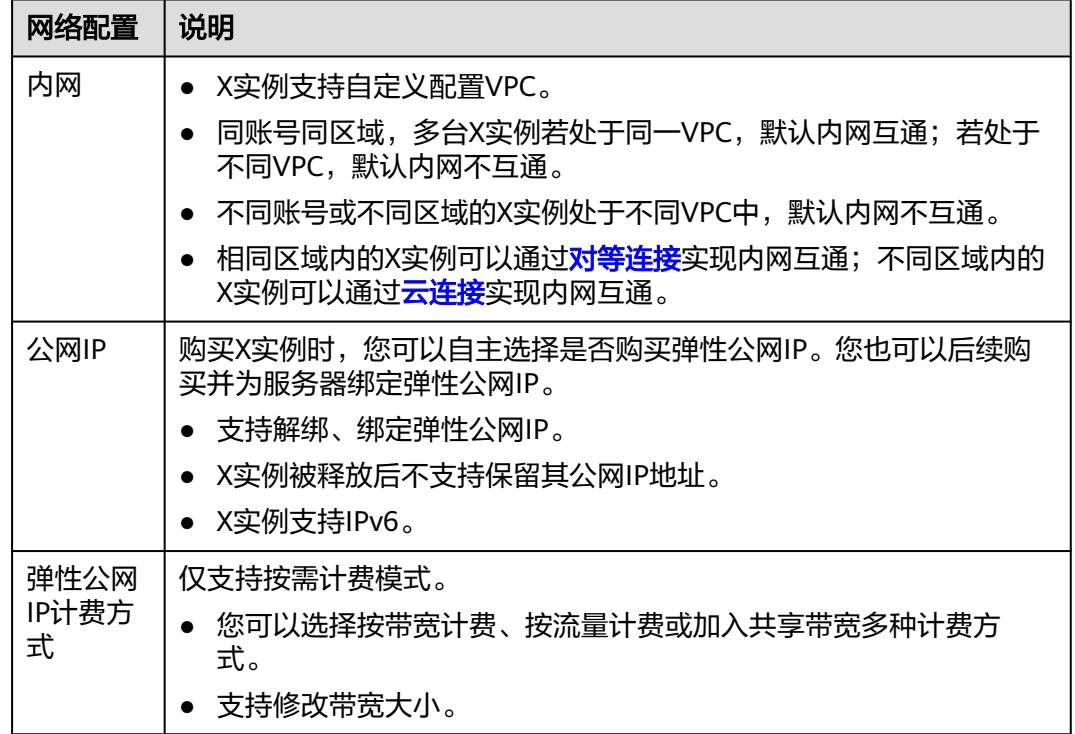

# **Flexus L** 实例及 **X** 实例控制台集成的服务

Flexus L实例及X实例控制台提供了主机安全、云备份、云监控、Flexus负载均衡服 务,不同Flexus L实例及X实例控制台提供的服务不同。

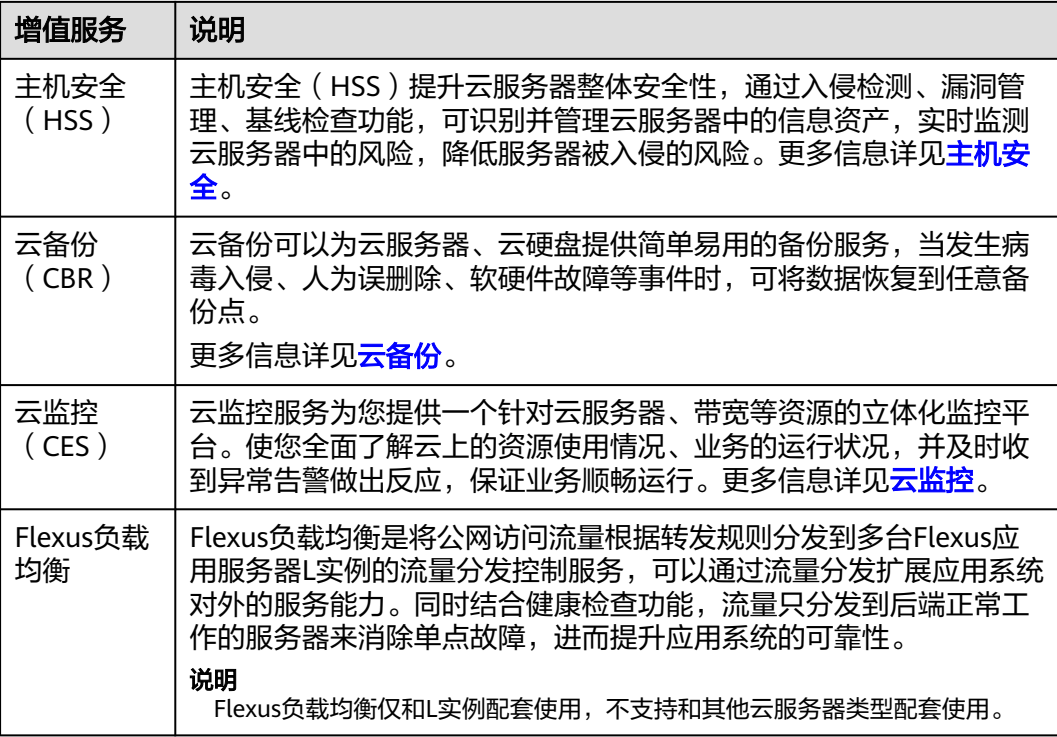

# **L** 实例控制台集成的服务

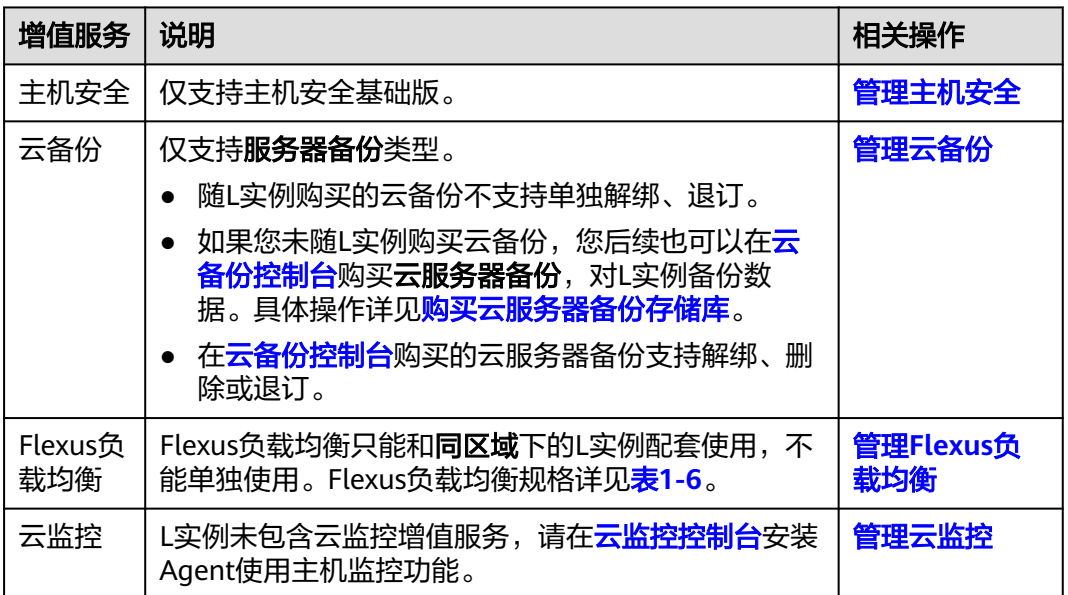

# 表 **1-6** Flexus 负载均衡规格

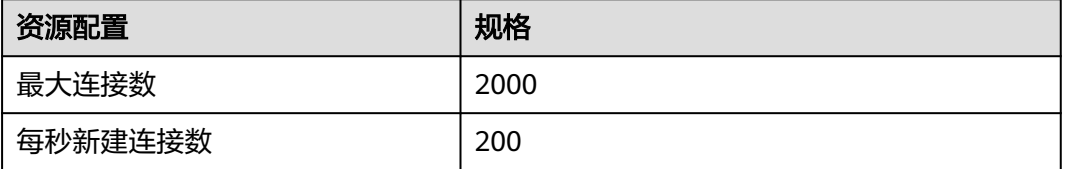

<span id="page-19-0"></span>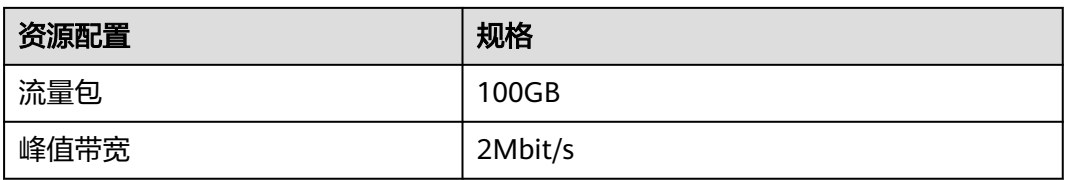

# 说明

- Flexus负载均衡中的流量包指的是每月固定流量。例如一个Flexus负载均衡中流量包为 100GB,指套餐中每个月都有100GB的流量。
- 用户业务消耗的流量优先抵扣Flexus负载均衡中的流量包,超出流量包的部分为超额流量, 采取按流量方式计费,计费单价为0.8元/GB。
- 峰值带宽表示实例可以达到的带宽峰值,该指标不作为业务承诺,仅作为参考值和带宽上限 峰值,当出现资源争抢时,带宽峰值可能会受到限制。

# **X** 实例控制台集成的服务

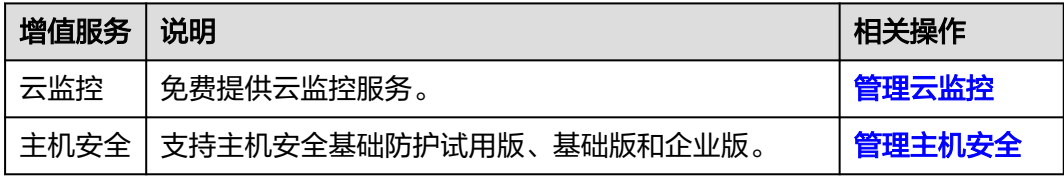

# **1.6** 支持的镜像

# 什么是镜像

镜像是一个包含了软件及必要配置的云服务器模板,至少包含操作系统,还可以包含 应用软件(例如,数据库软件)和私有软件。通过镜像,您可以创建Flexus L实例或X 实例。

# 镜像类型

Flexus L实例及X实例包括公共镜像、市场镜像、应用镜像、私有镜像、共享镜像。

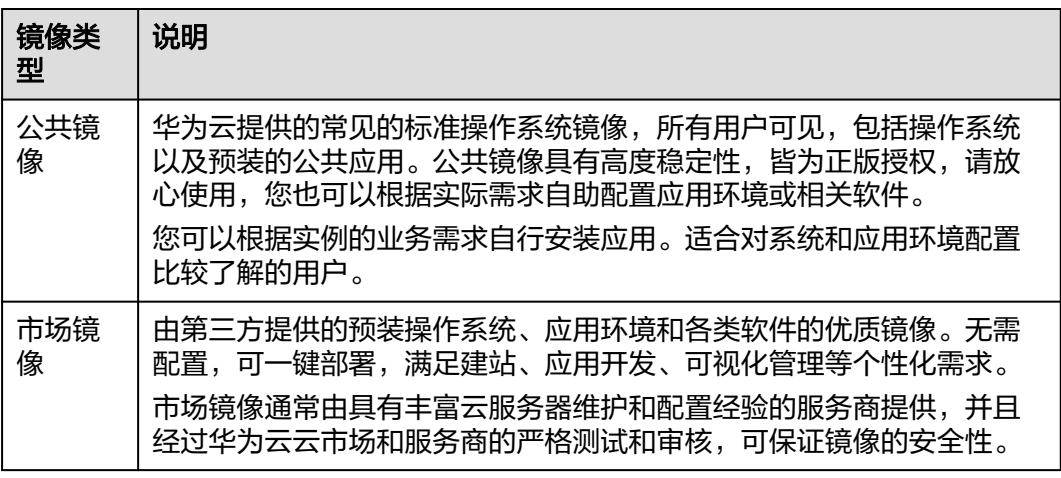

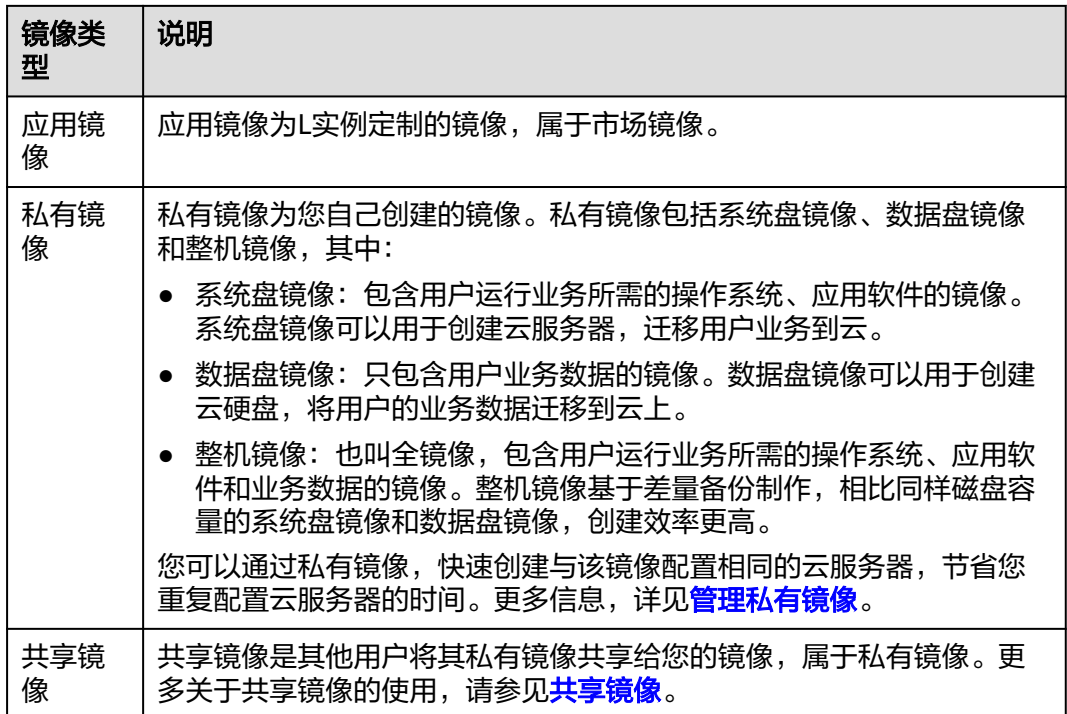

不同的云服务器类型支持的镜像类型不同。

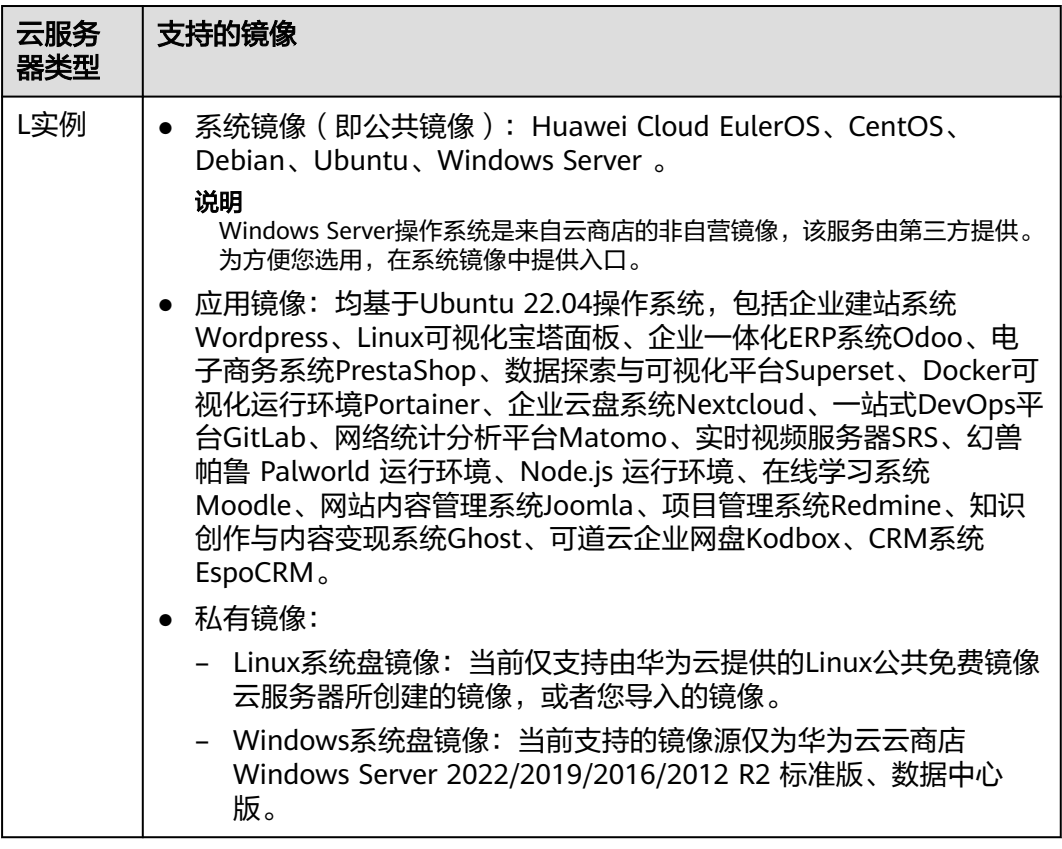

<span id="page-21-0"></span>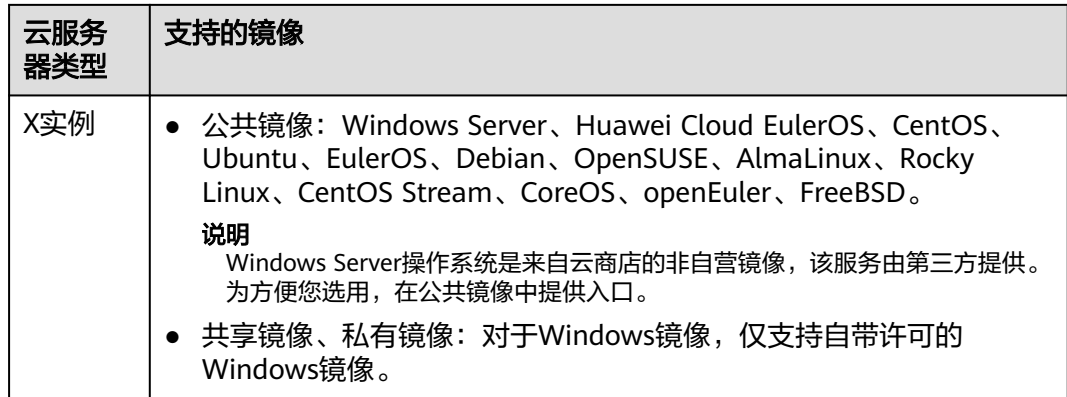

了解更多镜像相关内容,请参考<mark>镜像服务</mark>。

# **1.7** 计费说明

本节介绍Flexus L实例及X实例的计费模式、计费项、到期或欠费说明、续费与充值说 明、退订与删除等信息,方便您快速了解相关计费内容。

- 如您需要快速了解Flexus L实例的具体价格,请参见**Flexus L**[实例价格详情](https://www.huaweicloud.com/pricing/calculator.html#/hcss)。
- 如您需要快速了解Flexus X实例的具体价格,请参见**Flexus X**[实例价格详情](https://www.huaweicloud.com/pricing/calculator.html#/hecs)。

# 计费模式

- 包年/包月是一种预付费模式,即先付费再使用,按照订单的购买周期进行结算, 因此在购买之前,请务必确保账户余额充足。
- 按需计费是一种后付费模式,即先使用再付费,按照资源实际使用量计费。

Flexus L实例及X实例计费模式不同,详见表**1-7**。

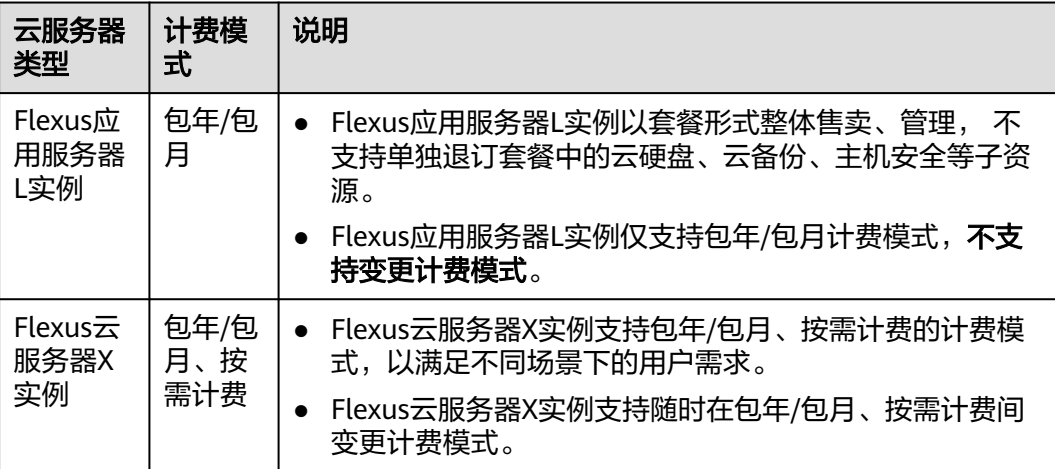

### 表 **1-7** 计费模式

# 计费项

Flexus L实例及X实例根据您选择的规格和使用时长计费。

说明

标 \* 的计费项为必选计费项。

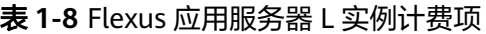

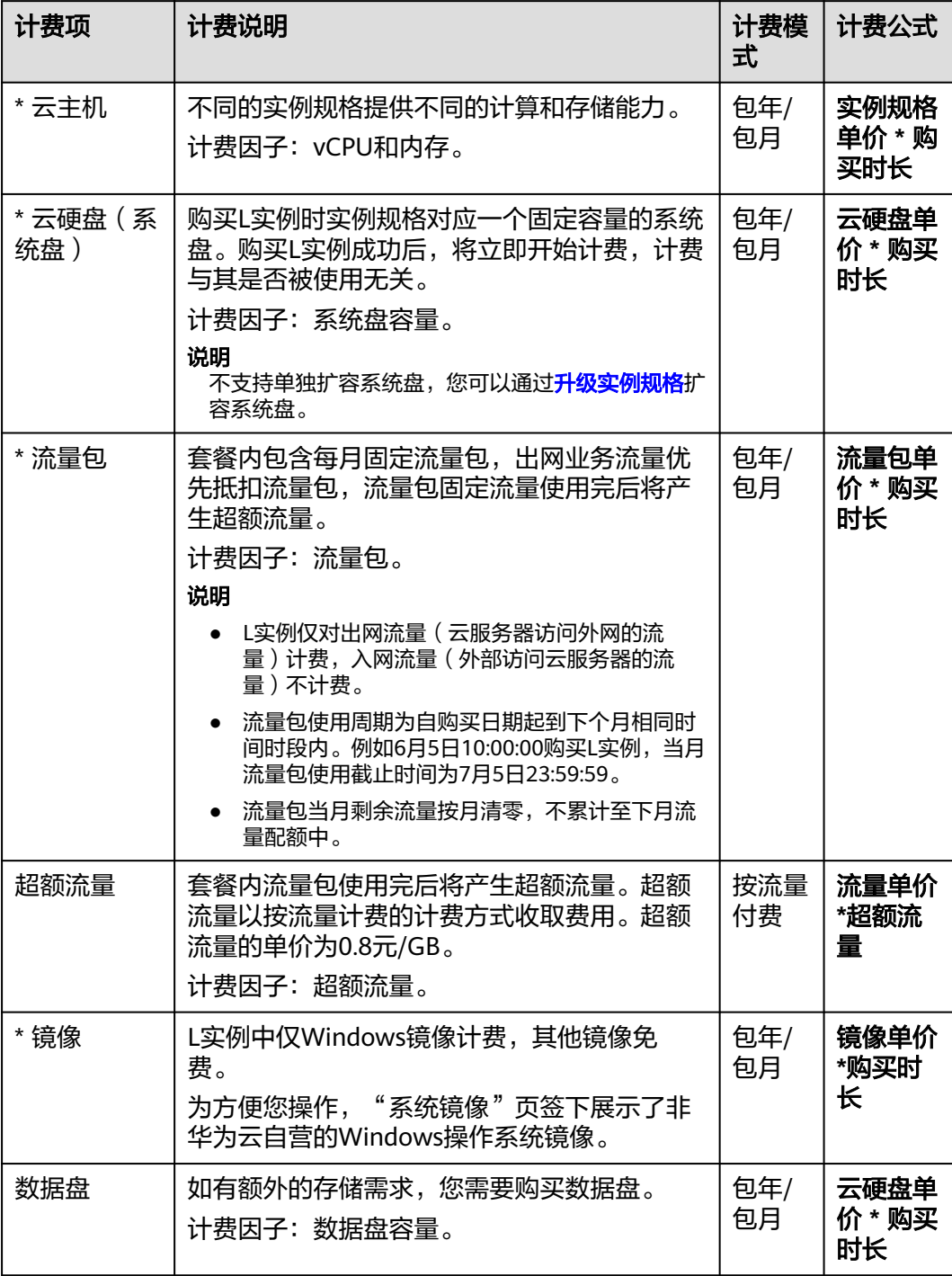

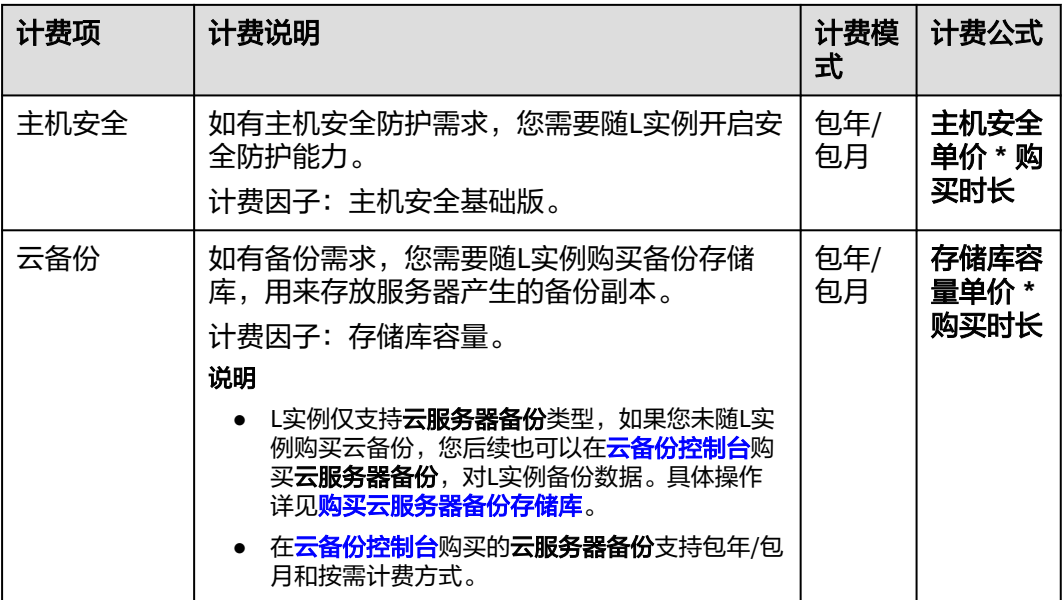

# 表 **1-9** Flexus 云服务器 X 实例计费项

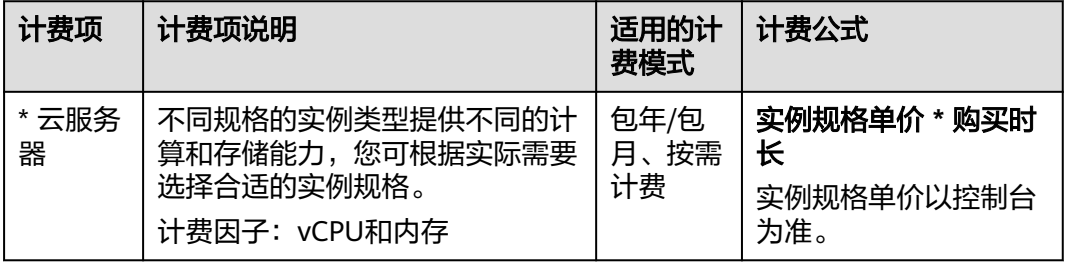

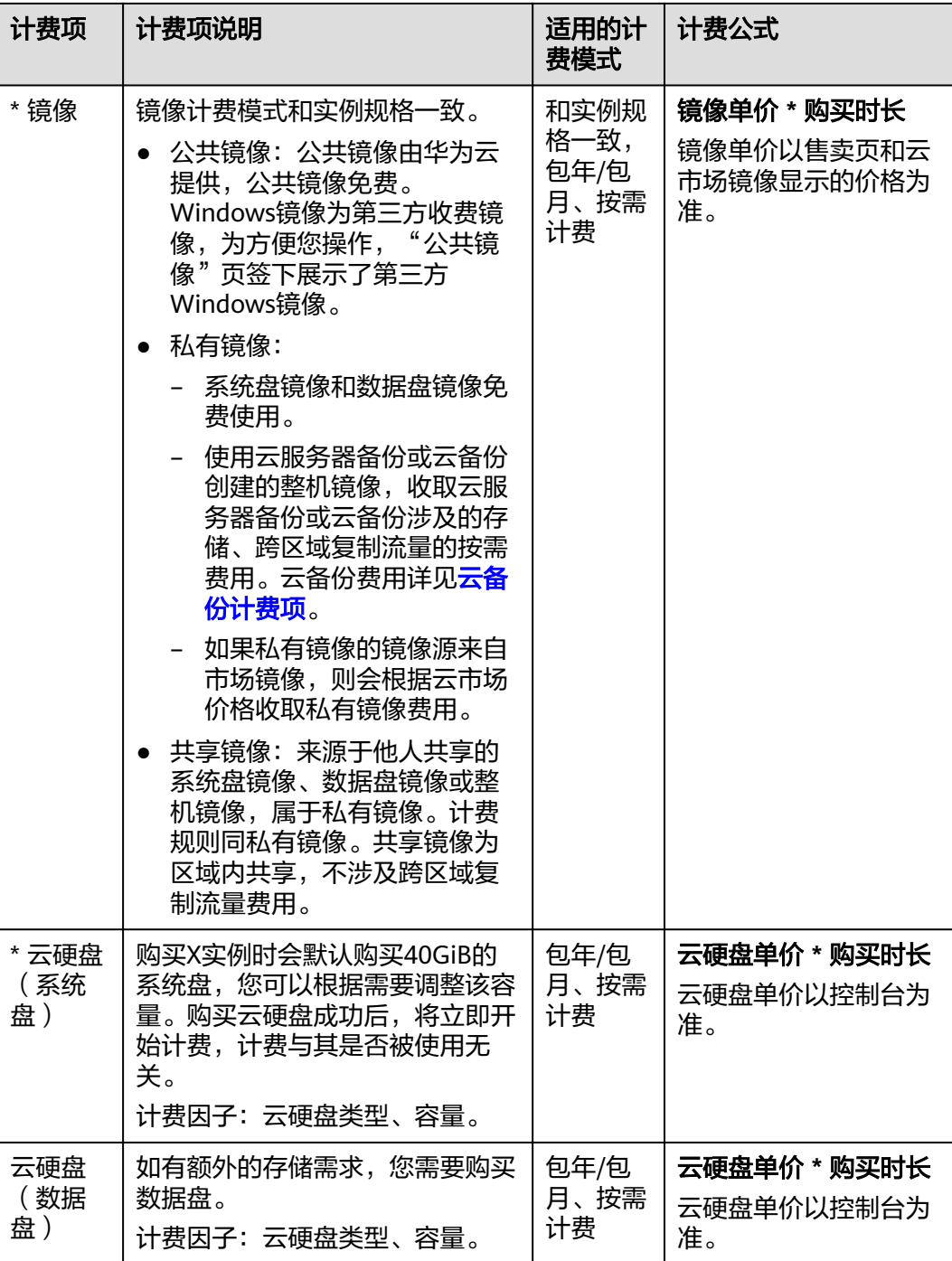

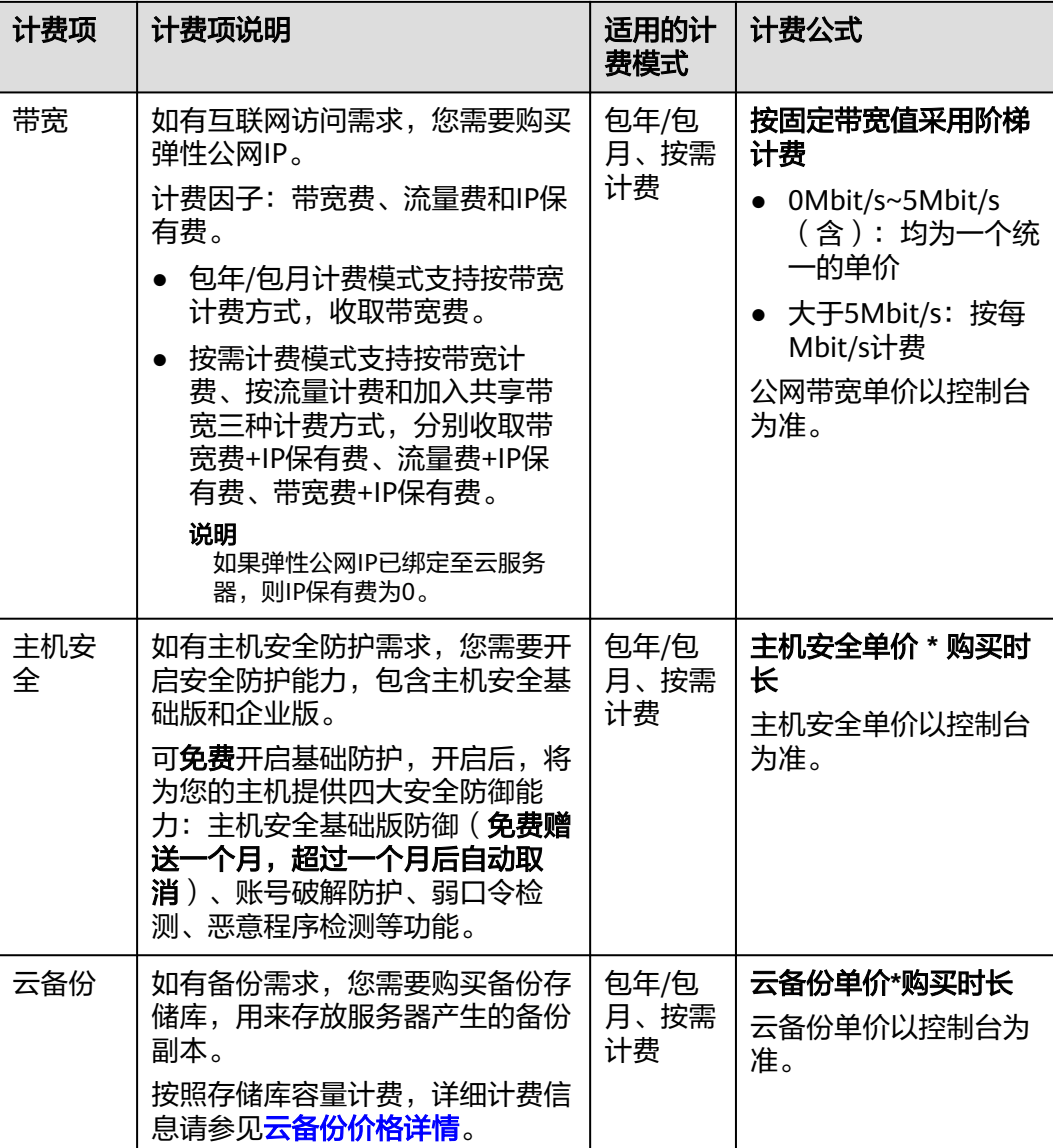

# 变更配置

- 使用代金券购买的Flexus L实例及X实例降低规格时,系统不会退还代金券。
- 升配规格后需按照与原规格的价差,结合已使用的时间周期,补缴差价。
- Flexus L实例及X实例规格(CPU或内存)变小,会影响云服务器的性能。
- 降低规格配置后,如需重新升级至原规格,可能需要补缴费用。

# 说明

Flexus应用服务器L实例不支持降低实例规格。

# 到期与欠费

● 到期

包年/包月的Flexus应用服务器L实例、Flexus云服务器X实例使用时长结束后,即 为到期。

### <span id="page-26-0"></span>● 欠费

包含按需计费资源的Flexus应用服务器L实例、Flexus云服务器X实例,因按需付费 的资源周期性结算费用,当账户余额不足时,账户将进入欠费状态。

L实例套餐中包含了固定的流量配额,流量配额使用完后,对超额流量按需计费。

Flexus L实例及X实例到期或欠费后的运行规则及影响

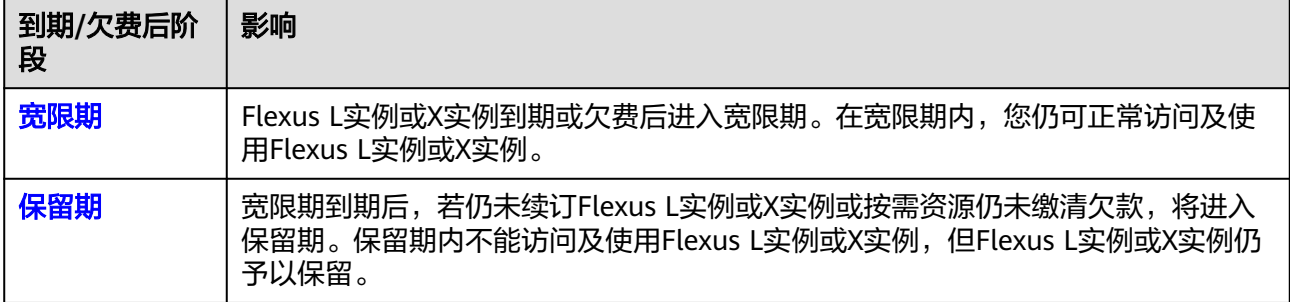

资源进入宽限期/保留期后,华为云将会通过邮件、短信等方式向您发送提醒,提 醒您续订或充值。保留期到期后,包年/包月资源仍未续订或按需资源仍未充值缴 清欠款,所有资源将被释放。为避免对您的业务造成影响,请及时续费。

# 续费

Flexus L实例或X实例到期后会影响正常使用。如果您想继续使用,需要[在保留期结](https://support.huaweicloud.com/usermanual-period/zh-cn_topic_0086671074.html)束 前为Flexus L实例或X实例续费,否则Flexus L实例或X实例资源会自动释放,数据丢失 且不可恢复。

请在管理控制台<mark>续费管理</mark>页面进行续费操作。详细操作请参考<mark>续费管理</mark>。

# 退订与删除

- 如果您不再使用包年/包月的Flexus应用服务器L实例、Flexus云服务器X实例,可 退订资源。
- 如果您不再使用按需计费的Flexus云服务器X实例,可删除资源。

退订或删除Flexus应用服务器L实例、Flexus云服务器X实例时,请一并删除Flexus应用 服务器L实例、Flexus云服务器X实例关联的资源,避免关联资源持续扣费。

# **1.8** 区域和可用区

# 什么是区域、可用区?

区域和可用区用来描述数据中心的位置,您可以在特定的区域、可用区创建资源。

- 区域(Region): 从地理位置和网络时延维度划分,同一个Region内共享弹性计 算、块存储、对象存储、VPC网络、弹性公网IP、镜像等公共服务。Region分为 通用Region和专属Region,通用Region指面向公共租户提供通用云服务的 Region;专属Region指只承载同一类业务或只面向特定租户提供业务服务的专用 Region。
- 可用区 (AZ, Availability Zone): 一个AZ是一个或多个物理数据中心的集合, 有独立的风火水电,AZ内逻辑上再将计算、网络、存储等资源划分成多个集群。

一个Region中的多个AZ间通过高速光纤相连,以满足用户跨AZ构建高可用性系统 的需求。

图**1-1**阐明了区域和可用区之间的关系。

### 图 **1-1** 区域和可用区

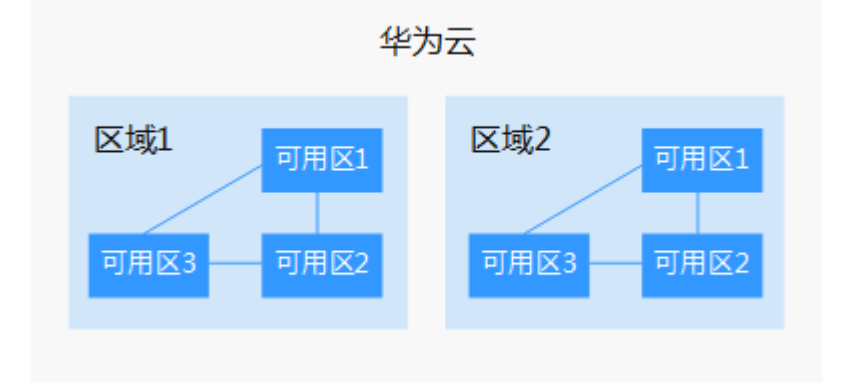

目前,华为云已在全球多个地域开放云服务,您可以根据需求选择适合自己的区域和 可用区。更多信息请参见华为云全球站点。

# **Flexus L** 实例及 **X** 实例支持的区域

Flexus L实例及X实例当前仅支持在部分区域使用。

- L实例支持"华北-北京四"、"华东-上海一"、"华南-广州"区域。
- X实例支持"华北-北京四"、"西南-贵阳一"、"华南-广州"、"华东-上海 一"、"华北-乌兰察布一"区域。

# 如何选择区域?

选择区域时,您需要考虑以下几个因素:

- 地理位置 一般情况下,建议就近选择靠近您或者您的目标用户的区域,这样可以减少网络 时延,提高访问速度。
- 云服务之间的关系 如果多个云服务一起搭配使用,需要注意:
	- 不同区域的云服务器、关系型数据库、对象存储服务内网不互通。
	- 不同区域的云服务器不支持跨区域部署在同一负载均衡器下。
- 资源的价格 不同区域的资源价格可能有差异,请参见华为云服务价格详情。

# 如何选择可用区?

是否将资源放在同一可用区内,主要取决于您对容灾能力和网络时延的要求。

如果您的应用需要较高的容灾能力,建议您将资源部署在同一区域的不同可用区 内。

● 如果您的应用要求实例之间的网络延时较低,则建议您将资源创建在同一可用区 内。

# 区域和终端节点

当您通过API使用资源时,您必须指定其区域终端节点。有关华为云的区域和终端节点 的更多信息,请参[阅地区和终端节点。](https://console.huaweicloud.com/apiexplorer/#/endpoint)

# **2 Flexus** 云数据库 **RDS**

# <span id="page-29-0"></span>**2.1 Flexus** 云数据库 **RDS** 概述

Flexus云数据库RDS是基于开源MySQL内核,轻量化规格,便捷运维,开箱即用的轻 量级数据库;整体上属于RDS for MySQL产品序列。华为云通过技术创新,为初创企 业及个人学习等客户提供轻量级数据库服务。便于客户快速入手使用数据库,助力客 户聚焦业务,加快业务快速发展,减少非核心精力投入。

# 如何使用 **Flexus** 云数据库 **RDS**

您可以使用<mark>管理控制台</mark>为您提供的Web界面完成Flexus云数据库RDS的相关操作。

Flexus云数据库RDS支持MySQL 8.0、5.7版本。如何购买Flexus云数据库RDS,请参见 [购买并连接](https://support.huaweicloud.com/qs-hecs/rds_01_0006.html)**Flexus**云数据库**RDS**实例。

更多详细信息,请参见官方文档:**<https://dev.mysql.com/doc/>**。

# 常用概念

● 实例

FlexusRDS的最小管理单元是实例,一个实例代表了一个独立运行的数据库。用户 可以在FlexusRDS中自助创建及管理实例。

- 数据库引擎 FlexusRDS支持MySQL引擎。
- 实例类型 FlexusRDS实例分为单机实例和主备实例。

# 表 **2-1** 实例类型简介

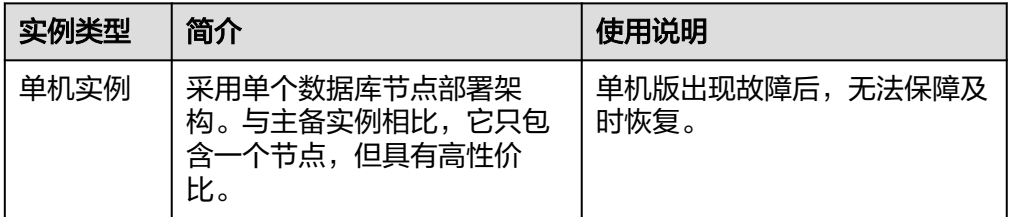

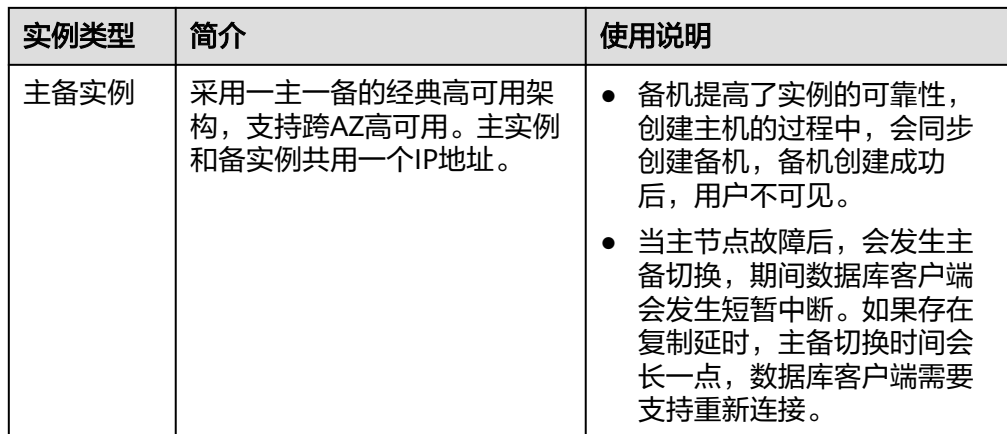

### ● 实例规格

FlexusRDS实例的vCPU个数和内存、数据盘大小,以及实例类型按套餐进行购 买,当前支持的规格套餐如下:

### 表 **2-2** 规格套餐

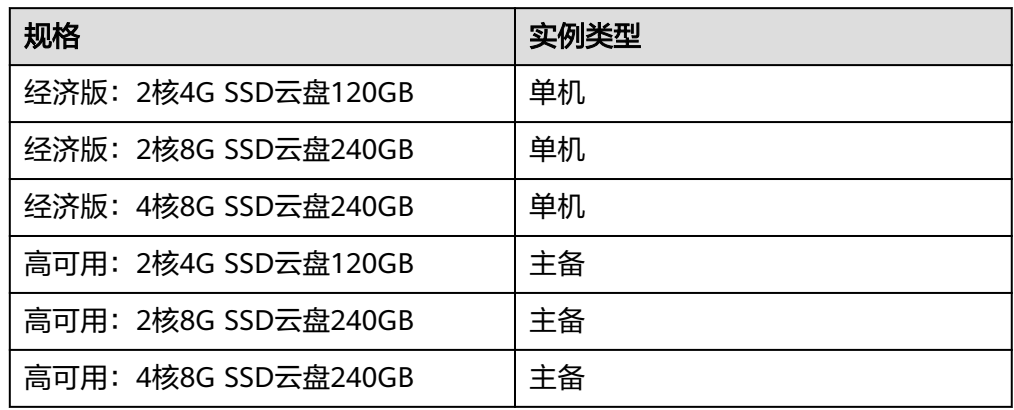

● 自动备份

创建实例时,FlexusRDS默认开启自动备份策略,实例创建成功后,不支持修改备 份策略。

● 手动备份

手动备份是由用户启动的数据库实例的全量备份,手动备份生成的备份文件用户 可以自行下载,删除,用户还可以长期保存,直到用户退订实例。

# **FlexusRDS** 和 **RDS for MySQL** 的区别

表 **2-3** FlexusRDS 与 RDS for MySQL 的区别

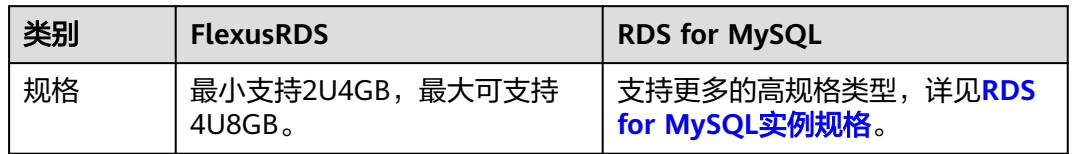

<span id="page-31-0"></span>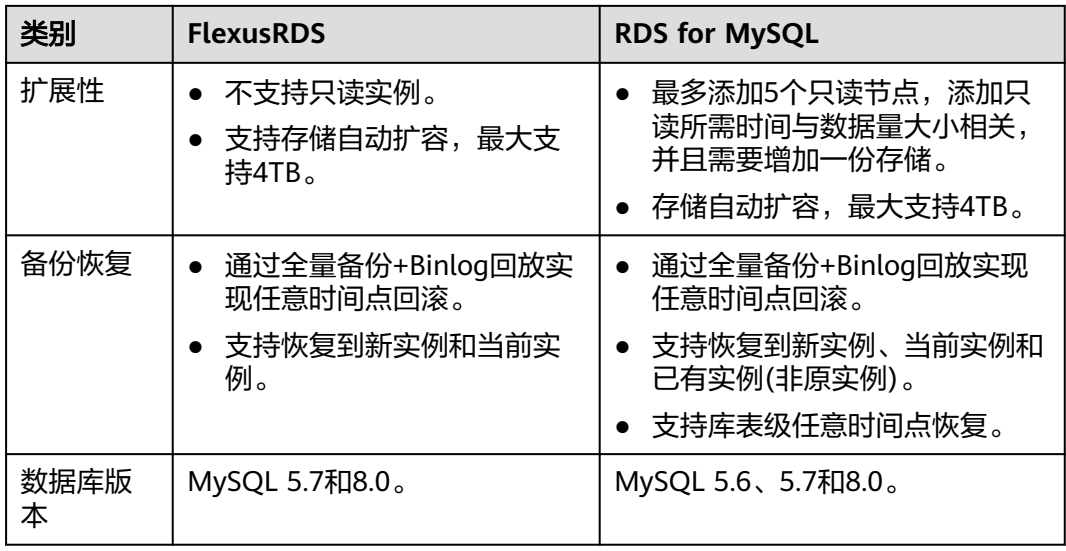

# 产品优势

● 创建使用

您可以通过华为云官网实时生成目标实例,Flexus云数据库RDS配合Flexus云服务 器X实例一起使用,通过内网方式连接FlexusRDS实例可以有效地降低应用响应时 间、节省公网流量费用。

● 稳定可靠

后台服务每天自动备份数据,备份都是以压缩包的形式自动存储在对象存储服务 (Object Storage Service,简称OBS)。自动备份产生的备份文件保留7天,支持 7天内一键式恢复。

支持按备份文件和指定时间点的恢复,可以将7天内任意一个时间点的数据恢复到 FlexusRDS新实例或当前实例。

● 自动扩容

自动扩容状态默认关闭,用户可以购买实例后开启;开启后可以根据您的业务情 况自动扩容存储空间,配合云监控(Cloud Eve)监测数据库压力和数据存储量的 变化。

● 安全防护

FlexusRDS处于多层防火墙的保护之下,可以有力地抗击各种恶意攻击,保证数据 安全,防御DDoS攻击、防SQL注入等。

极简运维

FlexusRDS提供专业数据库管理平台,重启、重置密码、参数修改、查看错误日志 和慢日志、恢复数据等一键式功能。提供CPU利用率、IOPS、连接数、磁盘空间 等实例信息实时监控及告警,让您随时随地了解实例动态。

# **2.2** 权限管理

如果您需要对华为云上购买云服务平台上创建的Flexus云数据库RDS资源,为企业中的 员工设置不同的访问权限,以达到不同员工之间的权限隔离,您可以使用统一身份认 证服务(Identity and Access Management,简称IAM)进行精细的权限管理。该服 务提供用户身份认证、权限分配、访问控制等功能,可以帮助您安全的控制华为云资 源的访问。

通过IAM,您可以在华为账号中给员工创建IAM用户,并授权控制他们对华为云资源的 访问范围。例如您的员工中有负责软件开发的人员,您希望开发人员拥有FlexusRDS的 使用权限,但是不希望他们拥有删除FlexusRDS等高危操作的权限,那么您可以使用 IAM为开发人员创建用户,通过授予仅能使用FlexusRDS,但是不允许删除FlexusRDS 的权限,控制他们对FlexusRDS资源的使用范围。

如果华为账号已经能满足您的要求,不需要创建独立的IAM用户进行权限管理,您可 以跳过本章节,不影响您使用FlexusRDS服务的其它功能。

IAM是华为云提供权限管理的基础服务,无需付费即可使用,您只需要为您账号中的 资源进行付费。关于IAM的详细介绍,请参见**IAM**[产品介绍。](https://support.huaweicloud.com/productdesc-iam/iam_01_0026.html)

# **Flexus** 云数据库 **RDS** 权限

默认情况下,管理员创建的IAM用户没有任何权限,需要将其加入用户组,并给用户 组授予策略或角色,才能使得用户组中的用户获得对应的权限,这一过程称为授权。 授权后,用户就可以基于被授予的权限对云服务进行操作。

FlexusRDS部署时通过物理区域划分,为项目级服务。授权时,"作用范围"需要选择 "区域级项目",然后在指定区域(如华北-北京1)对应的项目(cn-north-1)中设 置相关权限,并且该权限仅对此项目生效;如果在"所有项目"中设置权限,则该权 限在所有区域项目中都生效。访问FlexusRDS时,需要先切换至授权区域。

根据授权精细程度分为角色和策略。

- 角色: IAM最初提供的一种根据用户的工作职能定义权限的粗粒度授权机制。该 机制以服务为粒度,提供有限的服务相关角色用于授权。由于华为云各服务之间 存在业务依赖关系,因此给用户授予角色时,可能需要一并授予依赖的其他角 色,才能正确完成业务。角色并不能满足用户对精细化授权的要求,无法完全达 到企业对权限最小化的安全管控要求。
- 策略: IAM最新提供的一种细粒度授权的能力, 可以精确到具体服务的操作、资 源以及请求条件等。基于策略的授权是一种更加灵活的授权方式,能够满足企业 对权限最小化的安全管控要求。例如:针对FlexusRDS服务,管理员能够控制IAM 用户仅能对某一类数据库资源进行指定的管理操作。

如表**[2-4](#page-33-0)**所示,包括了FlexusRDS所有系统权限。

# <span id="page-33-0"></span>表 **2-4** FlexusRDS 系统策略

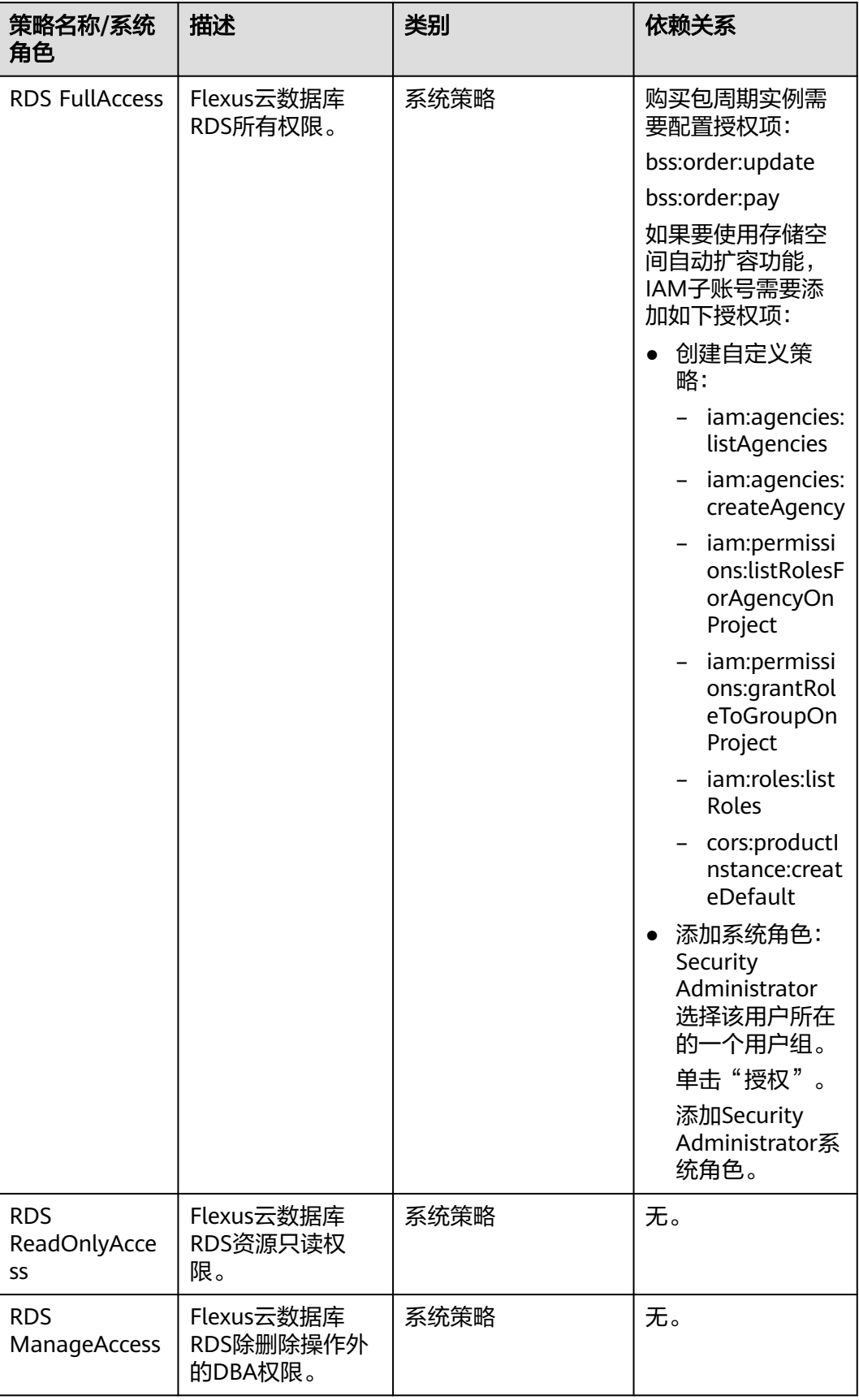

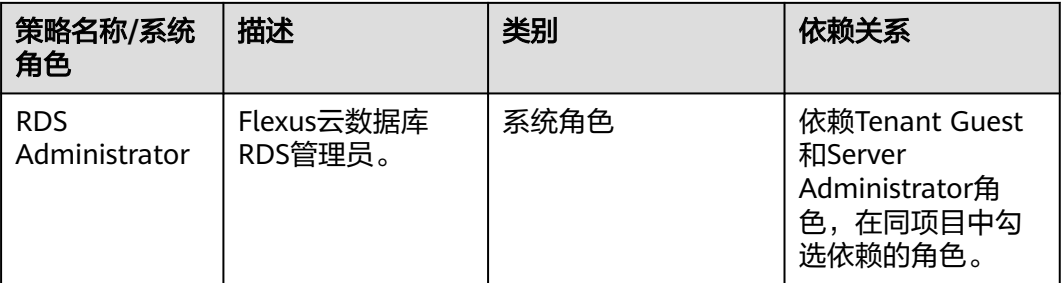

表**2-5**列出了FlexusRDS常用操作与系统权限的授权关系,您可以参照该表选择合适的 系统权限。

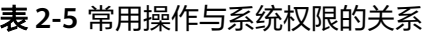

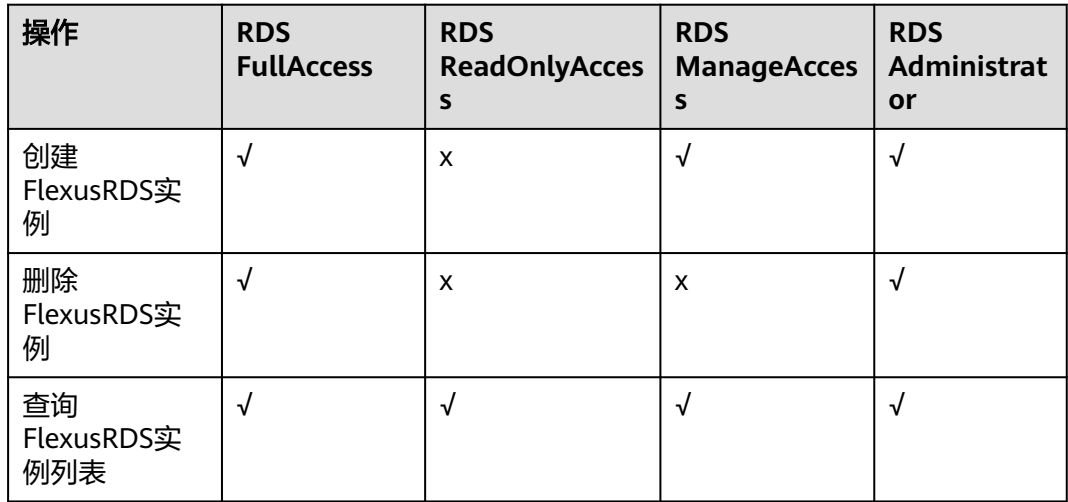

# 表 **2-6** 常用操作与对应授权项

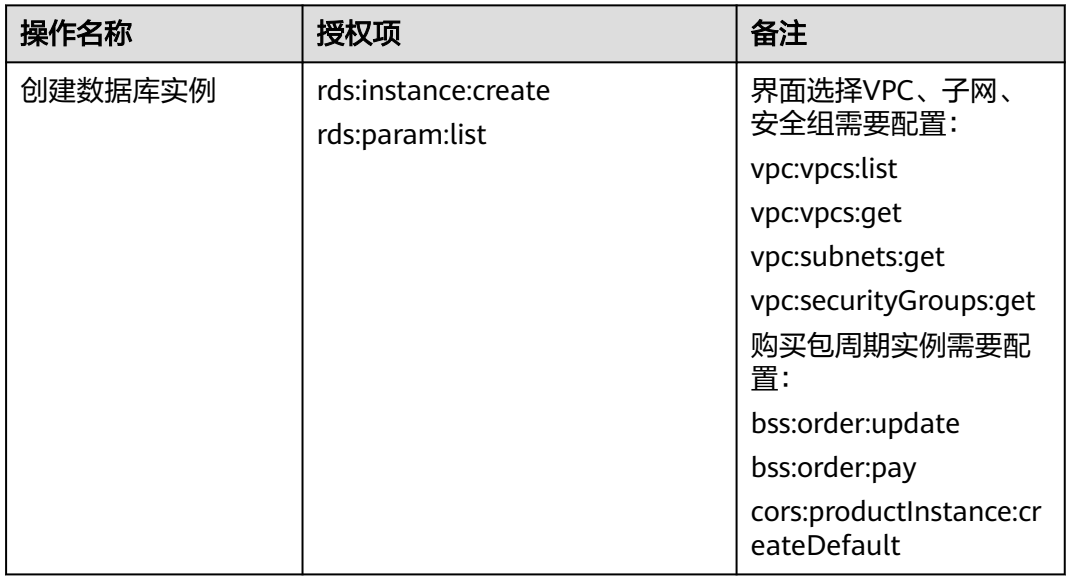

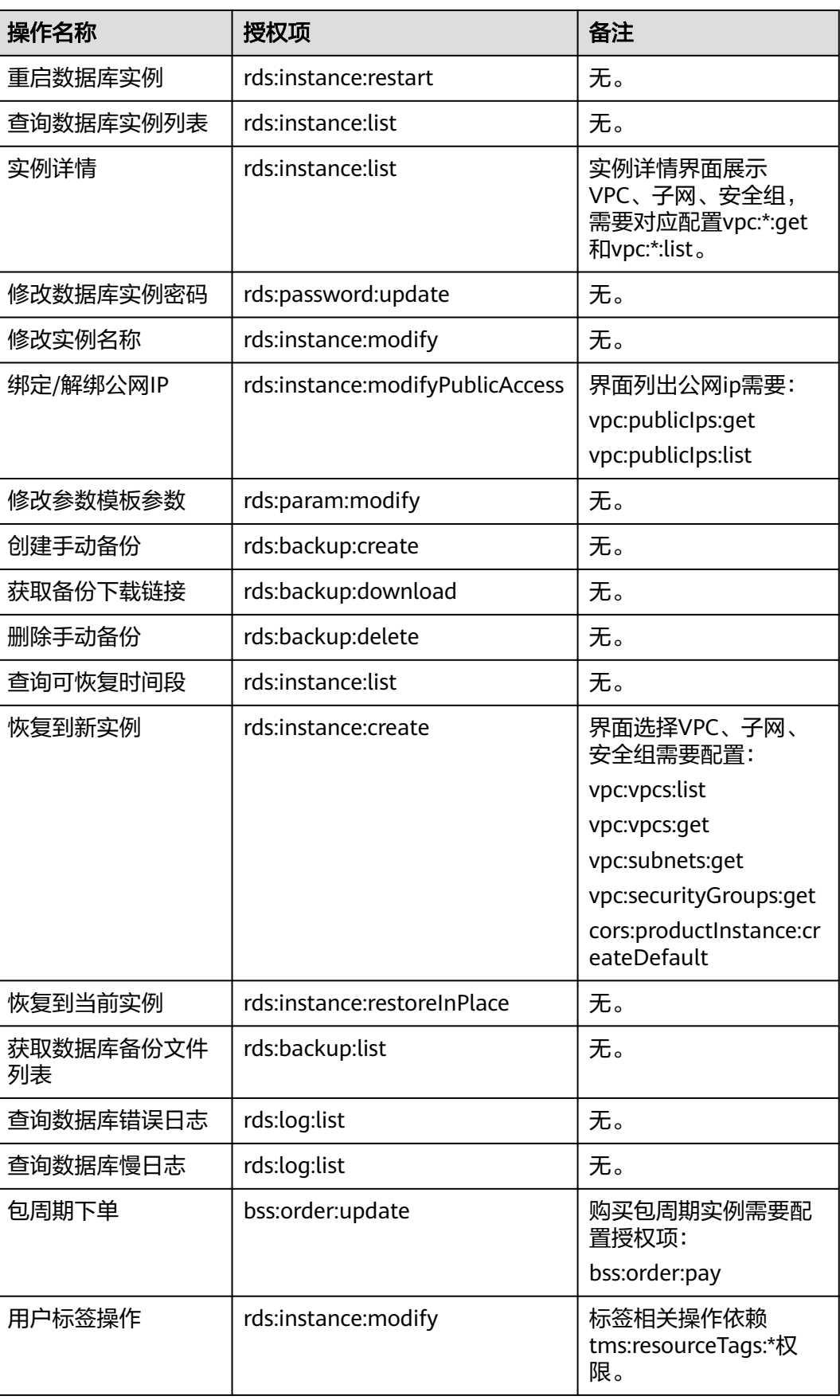

<span id="page-36-0"></span>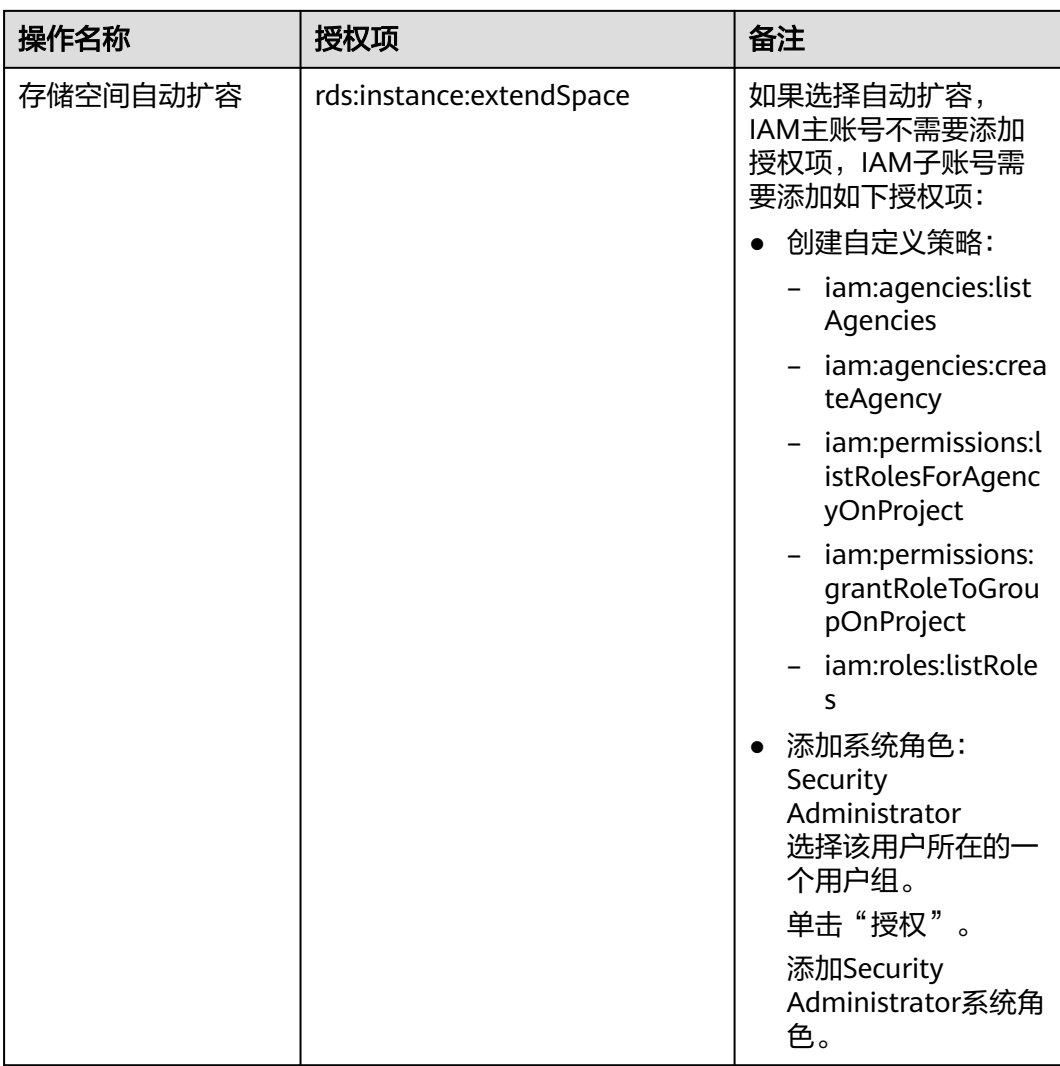

# **2.3** 约束与限制

Flexus云数据库RDS在使用上有一些固定限制,用来提高实例的稳定性和安全性。

# 规格与限制

# 表 **2-7** 规格说明

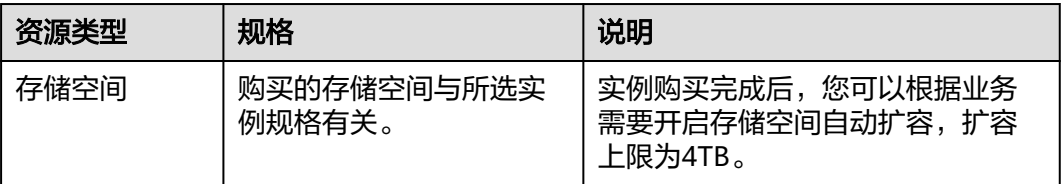

# 配额

### 表 **2-8** 配额

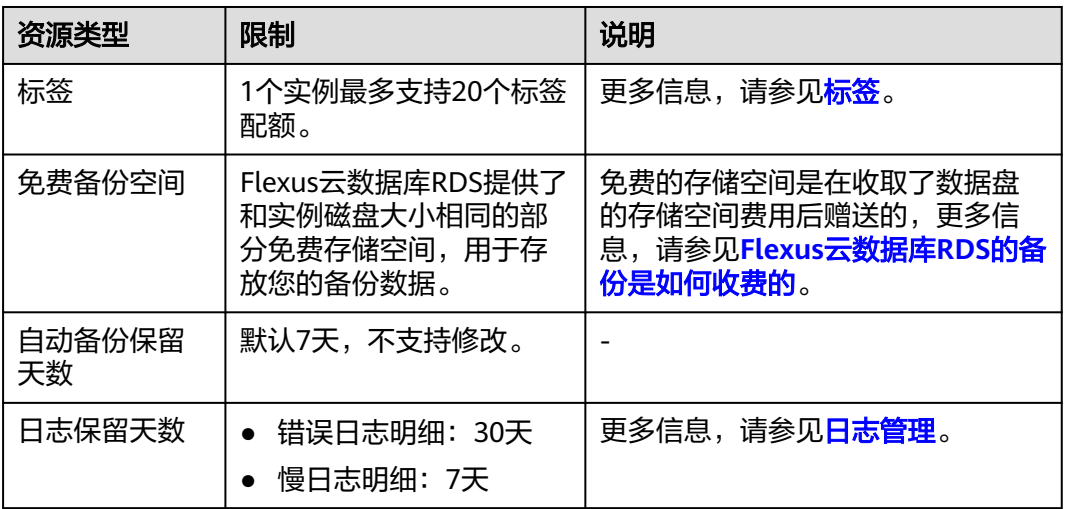

# 命名限制

# 表 **2-9** 命名限制

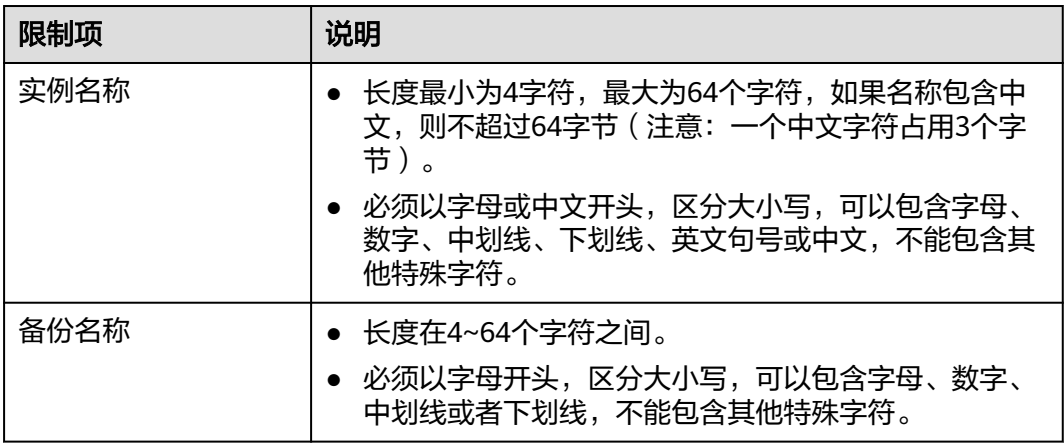

# 安全限制

# 表 **2-10** 安全限制

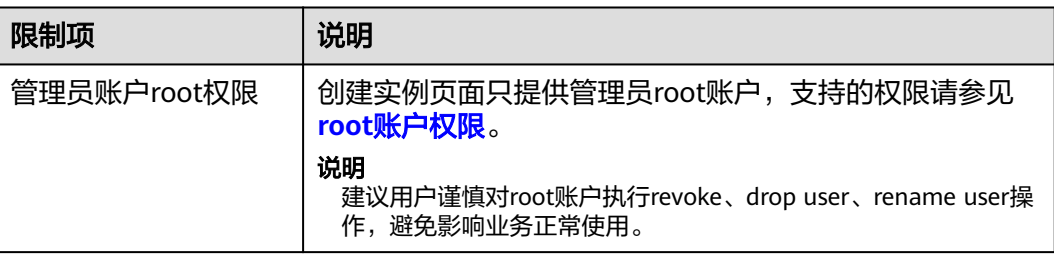

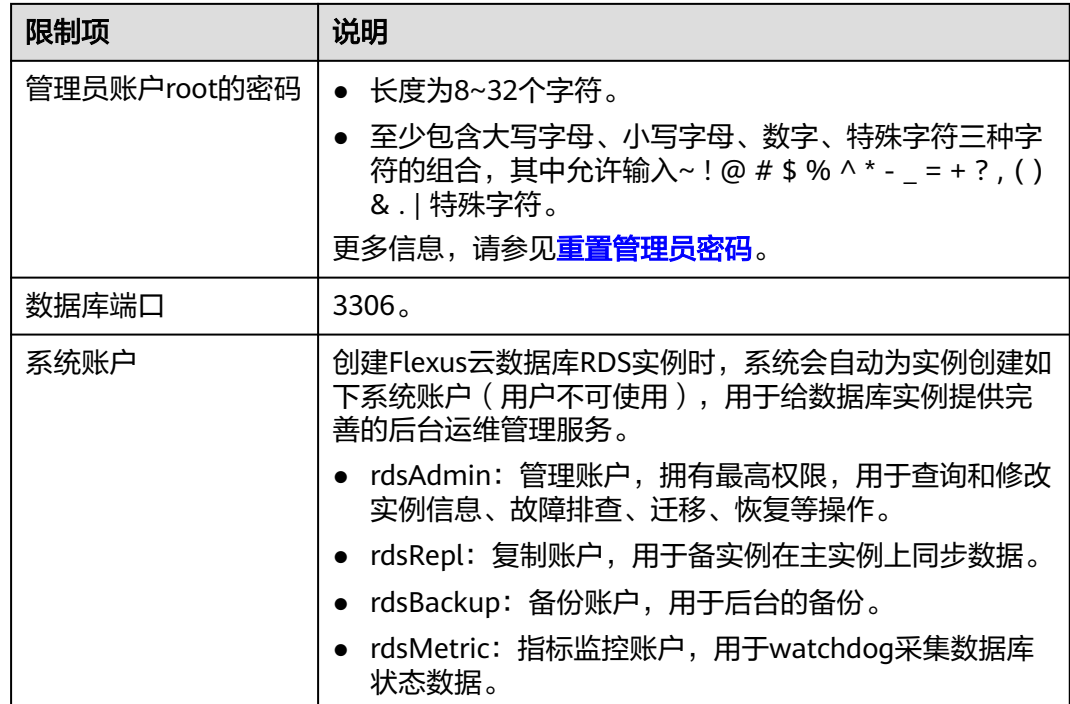

# 实例操作限制

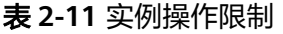

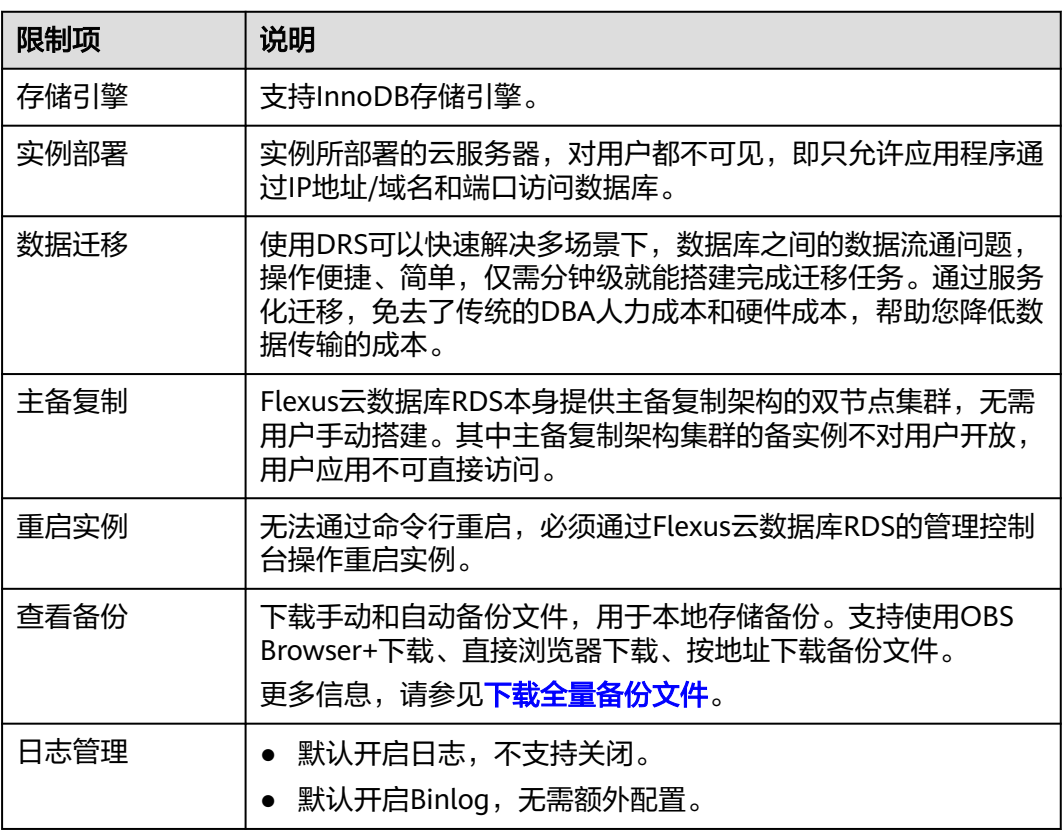

# <span id="page-39-0"></span>**root** 账户权限

# 表 **2-12** root 账户权限

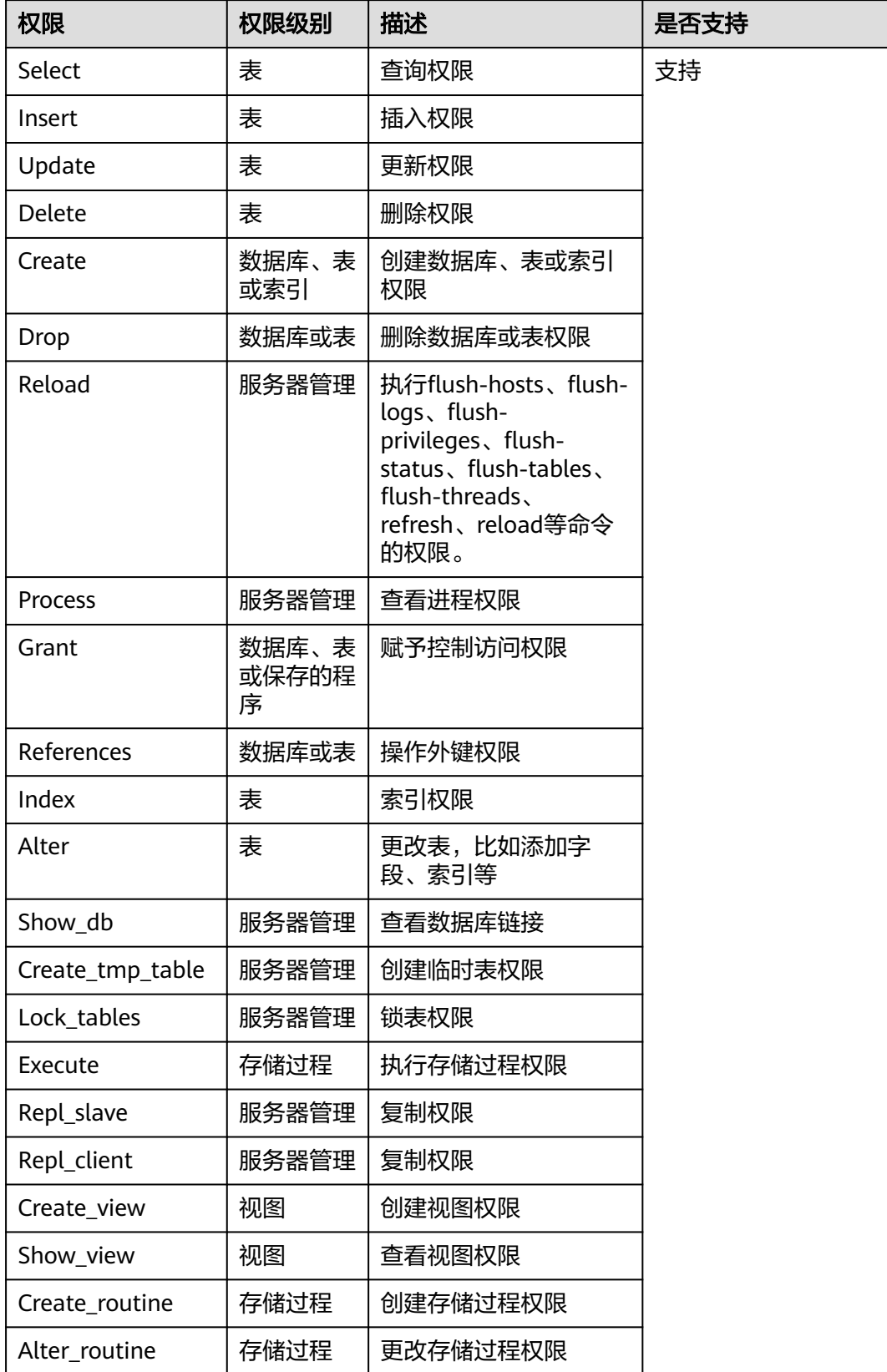

<span id="page-40-0"></span>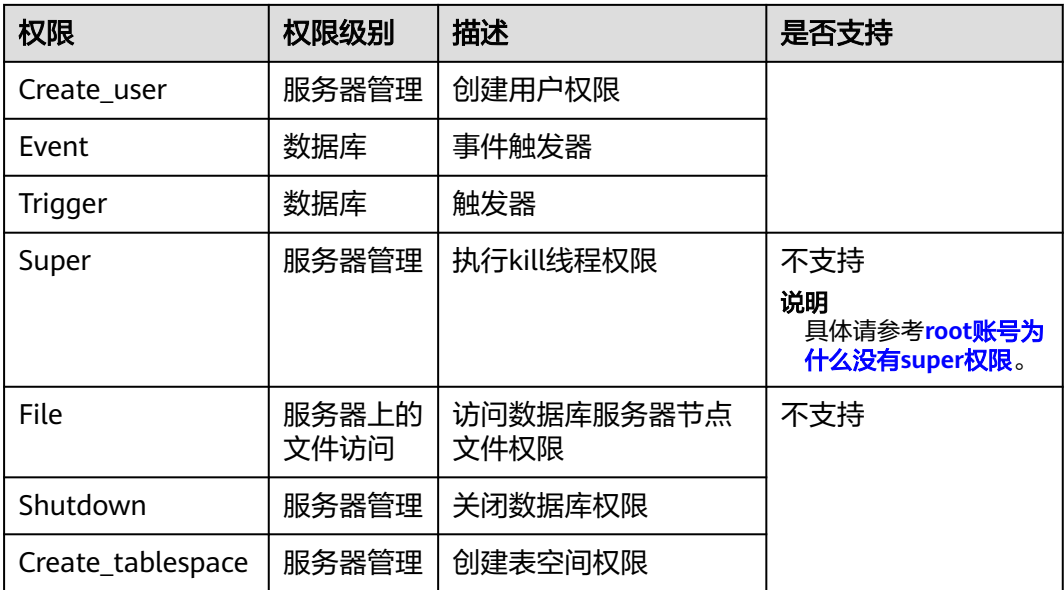

# **2.4** 计费说明

FlexusRDS仅支持包年/包月计费。

# 计费项

FlexusRDS对您选择的数据库规格、备份存储(可选)和公网流量(可选)收费。

### 表 **2-13** 计费项说明

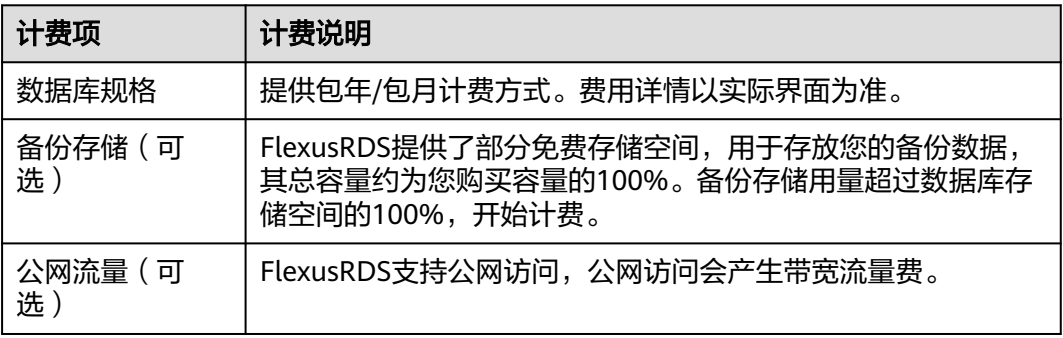

# 变更配置

自动扩容存储空间:您可以根据业务需求开启磁盘自动扩容,扩容后自动根据新的容 量扣除存储费用。

# 续费

包年/包月计费方式,您在购买时一次性付费,使用过程中不会再另外扣费,只要您的 账户上有足够余额,则不会影响您的使用。

如需续费,请参见<mark>实例续费</mark>。

# 服务到期

包年/包月实例到期后无法在管理控制台进行该实例的操作,自动化监控或告警等运维 也会停止。如果在保留期结束时您没有续费,实例将终止服务,系统中的数据也将被 永久删除。

如果您购买的实例已到期,请参见费用中心用户指南中[资源停止服务或逾期释放说明](https://support.huaweicloud.com/usermanual-billing/overview_topic_0000006.html) 章节进行处理。

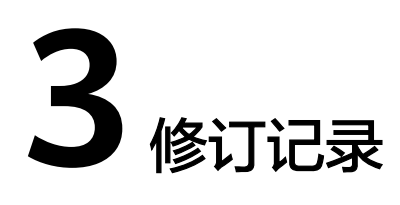

<span id="page-42-0"></span>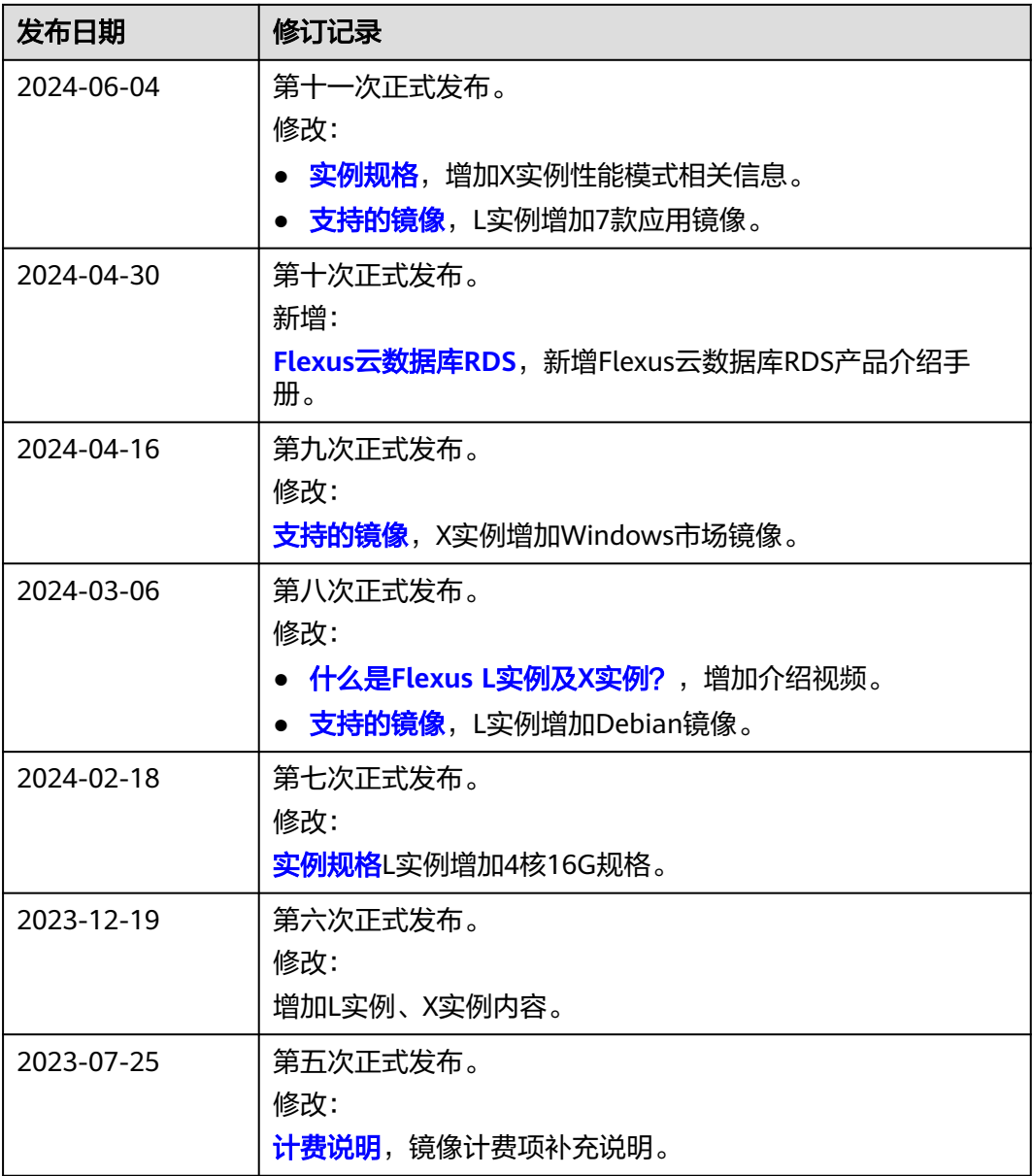

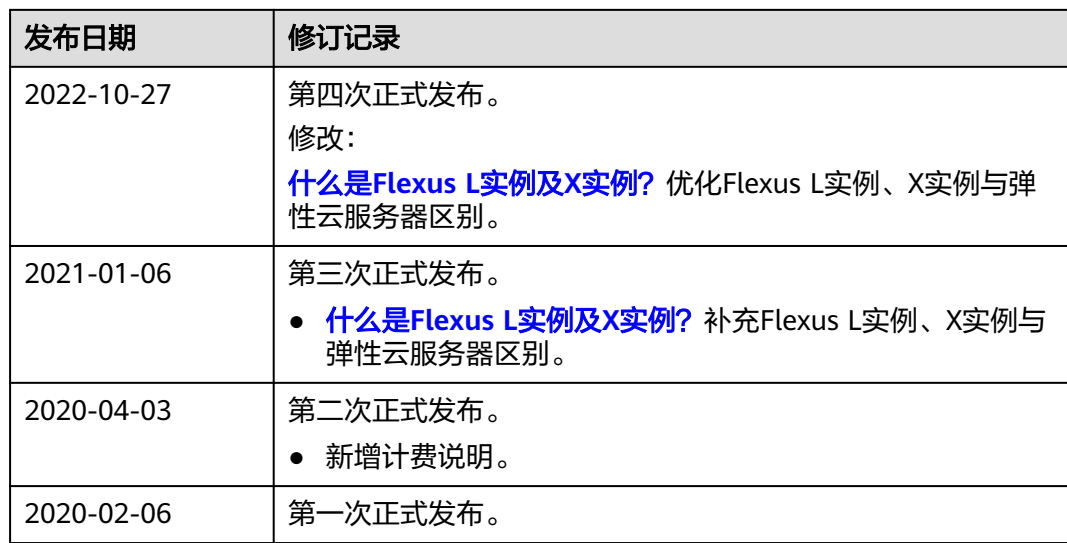